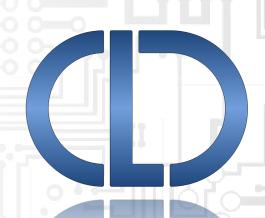

USB Audio 2.0 with Communication Device Class (CDC) Abstract Control Model Library for Analog Devices ADSP-SC58x
User's Guide Revision 1.10

Closed Loop Design, LLC support@cld-llc.com

# **Table of Contents**

| Disclaimer                                                       | 3  |
|------------------------------------------------------------------|----|
| Introduction                                                     | 3  |
| USB Background                                                   | 3  |
| CLD SC58x Audio 2.0 with CDC Library USB Enumeration Flow Chart  | 4  |
| CLD SC58x Audio 2.0 with CDC Library Interrupt IN Flow Chart     | 6  |
| CLD SC58x Audio 2.0 with CDC Library Isochronous OUT Flow Chart  | 8  |
| CLD SC58x Audio 2.0 with CDC Library Isochronous IN Flow Chart   | 9  |
| CLD SC58x Audio 2.0 with CDC Library Bulk OUT Flow Chart         | 11 |
| CLD SC58x Audio 2.0 with CDC Bulk IN Flow Chart                  | 12 |
| USB Audio Device Class v2.0 Background                           | 13 |
| Isochronous Endpoint Bandwidth Allocation                        | 14 |
| USB Audio Device Class v2.0 Control Endpoint Requests            | 14 |
| CDC Abstract Control Model Background                            | 17 |
| CDC Notifications Interrupt IN Endpoint                          | 17 |
| CDC Abstract Control Model Control Endpoint Requests             | 18 |
| Dependencies                                                     | 27 |
| Memory Footprint                                                 | 27 |
| CLD SC58x Audio 2.0 with CDC Library Scope and Intended Use      | 27 |
| CLD Audio 2.0 with CDC (2-Channel) Example v1.00 Description     | 27 |
| CLD Audio 2.0 with CDC (8-Channel) Example v1.00 Description     | 27 |
| Running the Example Project                                      | 28 |
| CLD SC58x Audio 2.0 with CDC Library API                         | 31 |
| cld_sc58x_audio_2_0_w_cdc_lib_init                               | 31 |
| cld_sc58x_audio_2_0_w_cdc_lib_main                               | 53 |
| cld_sc58x_audio_2_0_w_cdc_lib_transmit_audio_data                | 53 |
| cld_sc58x_audio_2_0_w_cdc_lib_transmit_interrupt_data            | 54 |
| cld_sc58x_audio_2_0_w_cdc_lib_resume_paused_audio_data_transfer  | 57 |
| cld_sc58x_audio_2_0_w_cdc_lib_transmit_serial_data               | 58 |
| cld_sc58x_audio_2_0_w_cdc_lib_send_network_connection_state      | 59 |
| cld_sc58x_audio_2_0_w_cdc_lib_send_response_available            | 60 |
| cld_sc58x_audio_2_0_w_cdc_lib_send_serial_state                  | 61 |
| cld_sc58x_audio_2_0_w_cdc_lib_resume_paused_serial_data_transfer | 62 |

| cld_sc58x_audio_2_0_w_cdc_lib_resume_paused_control_transfer                             | 63 |
|------------------------------------------------------------------------------------------|----|
| cld_lib_usb_connect                                                                      | 63 |
| cld_lib_usb_disconnect                                                                   | 64 |
| cld_time_125us_tick                                                                      | 64 |
| cld_usb0_isr_callback & cld_usb1_isr_callback                                            | 64 |
| cld_time_get                                                                             | 65 |
| cld_time_passed_ms                                                                       | 65 |
| cld_time_get_125us                                                                       | 65 |
| cld_time_passed_125us                                                                    | 66 |
| cld_lib_status_decode                                                                    | 66 |
| Using the ADSP-SC589 Ez-Board                                                            | 68 |
| Connections:                                                                             | 68 |
| Adding the CLD SC58x Audio 2.0 with CDC Library to an Existing CrossCore Embedded Studio |    |
| Project                                                                                  | 68 |
| User Firmware Code Snippets                                                              | 70 |
| main.c                                                                                   | 70 |
| user_audio_w_cdc.c                                                                       | 71 |

#### **Disclaimer**

This software is supplied "AS IS" without any warranties, express, implied or statutory, including but not limited to the implied warranties of fitness for purpose, satisfactory quality and non-infringement. Closed Loop Design LLC extends you a royalty-free right to use, reproduce, and distribute executable files created using this software for use with Analog Devices ADSP-SC5xx family processors only. Nothing else gives you the right to use this software.

#### Introduction

The Closed Loop Design (CLD) Audio 2.0 with CDC/ACM library creates a simplified interface for developing a USB Audio v2.0 and Communication Device Class (CDC) Abstract Control Model (ACM) Serial Emulation device using the Analog Devices ADSP-SC589 EZ-Board. The CLD SC58x Audio 2.0 with CDC library also includes support for a serial console and timer functions that facilitate creating timed events quickly and easily. The library's User application interface is comprised of parameters used to customize the library's functionality as well as callback functions used to notify the User application of events. These parameters and functions are described in greater detail in the CLD SC58x Audio 2.0 with CDC Library API section of this document.

## **USB Background**

The following is a very basic overview of some of the USB concepts that are necessary to use the CLD SC58x Audio 2.0 with CDC Library. However, it is still recommended that developers have at least a basic understanding of the USB 2.0 protocol. The following are some resources to refer to when working with USB, USB Audio v2.0, and CDC 1.2 protocols:

- The USB 2.0 Specification: <a href="http://www.usb.org/developers/docs/usb20\_docs/">http://www.usb.org/developers/docs/usb20\_docs/</a>
- The USB Device Class Definition for Audio Devices v2.0,
   The USB Device Class Definition for Audio Data Formats v.2.0
   The USB Device Class Definition for Terminal Types v.2.0
   <a href="http://www.usb.org/developers/docs/devclass\_docs/Audio2.0\_final.zip">http://www.usb.org/developers/docs/devclass\_docs/Audio2.0\_final.zip</a>
- The USB CDC Class specification v1.2:http://www.usb.org/developers/docs/devclass\_docs/
- USB in a Nutshell: A free online wiki that explains USB concepts. http://www.beyondlogic.org/usbnutshell/usb1.shtml
- "USB Complete" by Jan Axelson ISBN: 1931448086

USB is a polling based protocol where the Host initiates all transfers, all USB terminology is from the Host's perspective. For example an 'IN' transfer is when data is sent from a Device to the Host, and an 'OUT' transfer is when the Host sends data to a Device.

The USB 2.0 protocol defines a basic framework that devices must implement in order to work correctly. This framework is defined in the Chapter 9 of the USB 2.0 protocol, and is often referred to as the USB 'Chapter 9' functionality. Part of the Chapter 9 framework is standard USB requests that a USB Host uses to control the Device. Another part of the Chapter 9 framework is the USB Descriptors. These USB Descriptors are used to notify the Host of the Device's capabilities when the Device is attached. The USB Host uses the descriptors and the Chapter 9 standard requests to configure the Device. This process is called USB Enumeration. The CLD SC58x Audio 2.0 with CDC Library includes support for the USB standard requests and USB Enumeration using some of the parameters specified by the User application when initializing the library. These parameters are discussed in the cld\_sc58x\_audio\_2\_0\_w\_cdc\_lib\_init

section of this document. The CLD SC58x Audio 2.0 with CDC Library facilitates USB enumeration and is Chapter 9 compliant without User Application intervention as shown in the flow chart below. For additional information on USB Chapter 9 functionality or USB Enumeration please refer to one of the USB resources listed above.

#### CLD SC58x Audio 2.0 with CDC Library USB Enumeration Flow Chart

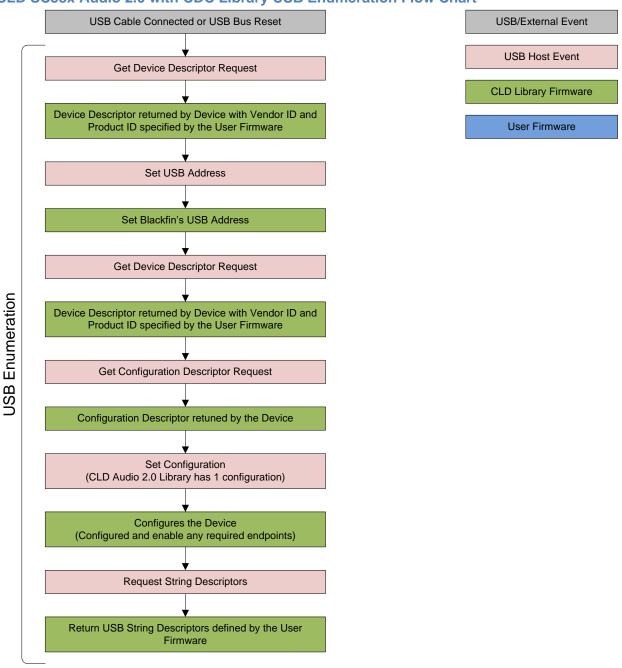

All USB data is transferred using Endpoints that act as a source or sink for data based on the endpoint's direction (IN or OUT). The USB protocol defines four types of Endpoints, each of which has unique characteristics that dictate how they are used. The four Endpoint types are: Control, Interrupt, Bulk and Isochronous. Data that is transmitted over USB is broken up into blocks of data called packets. For each endpoint type there are restrictions on the allowed max packet size. The allowed max packet sizes also vary based on the USB connection speed. Please refer to the USB 2.0 protocol for more information about the max packet size supported by the four endpoint types.

The CLD SC58x Audio 2.0 with CDC Library uses Control, Interrupt, Bulk, and Isochronous endpoints, these endpoint types will be discussed in more detail below.

A Control Endpoint is the only bi-directional endpoint type, and is typically used for command and status transfers. A Control Endpoint transfer is made up of three stages (Setup Stage, Data Stage, and Status Stage). The Setup Stage sets the direction and size of the optional Data Stage. The Data Stage is where any data is transferred between the Host and Device. The Status Stage gives the Device the opportunity to report if an error was detected during the transfer. All USB Devices are required to include a default Control Endpoint at endpoint number 0, referred to as Endpoint 0. Endpoint 0 is used to implement all the USB Protocol defined Chapter 9 framework and USB Enumeration. In the CLD SC58x Audio 2.0 with CDC Library Endpoint 0 is also used to handle the USB Audio Device Class v2.0 defined Set and Get requests as well as the CDC requests. These requests are discussed in more detail in the USB Audio Device Class v2.0 Background and CDC Abstract Control Model Background sections of this document

Interrupt Endpoints are used to transfer blocks of data where data integrity and deterministic timing is required. Deterministic timing is achieved by allowing the Device to specify a requested interval used by the Host to initiate USB transfers, which gives the Device a guaranteed maximum time between opportunities to transfer data. Interrupt Endpoints are particularly useful when the Device needs to report to the Host when a change is detected without having to wait for the Host to ask for the information. This is more efficient then requiring the host to repeatedly send Control Endpoint requests asking if anything has changed.

The flow charts below give an overview of how the CLD SC58x Audio 2.0 with CDC Library and the User firmware interact to process Interrupt IN transfers.

#### CLD SC58x Audio 2.0 with CDC Library Interrupt IN Flow Chart

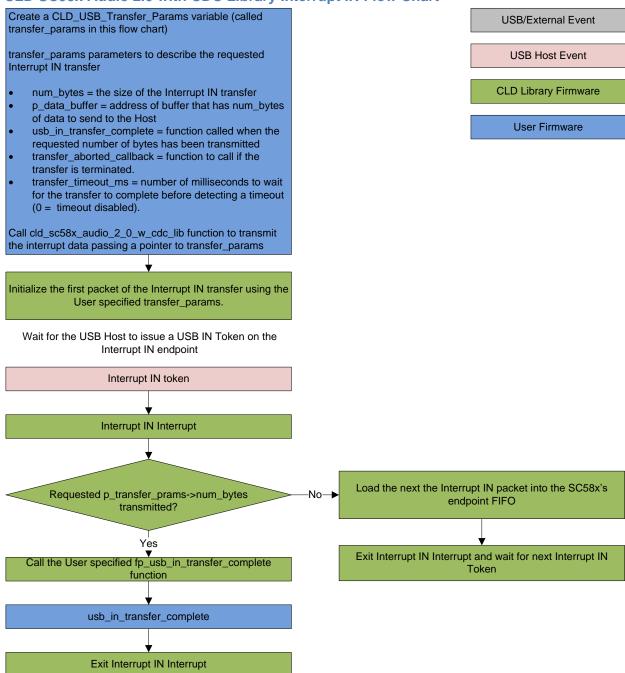

Isochronous Endpoints have the following characteristics which make them well suited for streaming audio data:

- Guaranteed USB bandwidth with bounded latency
- Constant data rate as long as data is provided to the endpoint.

• In the event of a transport error there is no retrying.

These characteristics allow for streaming audio data to be transmitted with deterministic timing. In the event of a USB transport error the audio data is dropped instead of being retried like a Bulk or Interrupt endpoint. This allows the streaming audio data to remain in sync. The CLD SC58x Audio 2.0 with CDC Library supports an Isochronous IN and Isochronous OUT endpoint, which are used to send and receive streaming audio data with the USB Host, respectively.

The flow charts below give an overview of how the CLD SC58x Audio with CDC Library and the User firmware interact to process Isochronous OUT and Isochronous IN transfers. Additionally, the User firmware code snippets included at the end of this document provide a basic framework for implementing a USB Audio v2.0 device using the CLD SC58x Audio 2.0 with CDC Library.

#### CLD SC58x Audio 2.0 with CDC Library Isochronous OUT Flow Chart

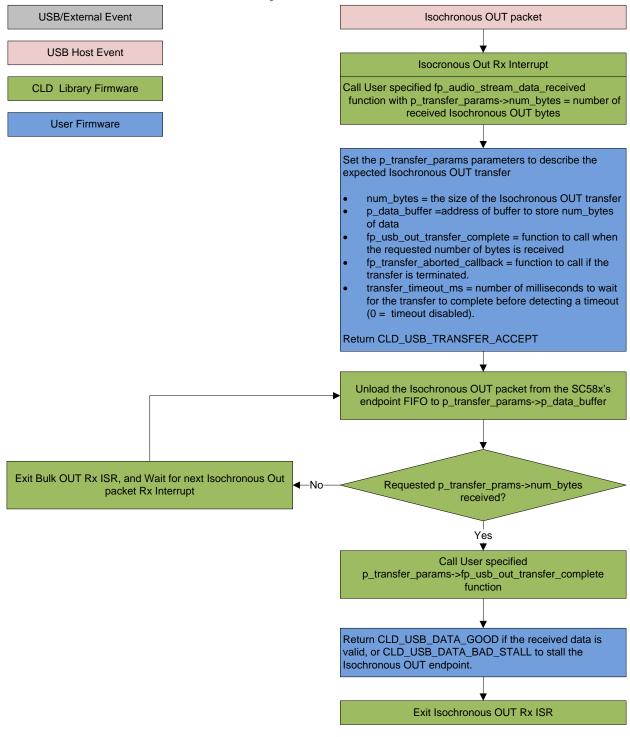

### CLD SC58x Audio 2.0 with CDC Library Isochronous IN Flow Chart

Create a CLD\_USB\_Transfer\_Params variable (called transfer\_params in this flow chart)

transfer\_params parameters to describe the requested Isochronous IN transfer

num\_bytes = the size of the Isochronous IN transfer

p\_data\_buffer = address of buffer that has num\_bytes of data to send to the Host

fp\_usb\_in\_transfer\_complete = function called when

 transfer\_timeout\_ms = number of milliseconds to wait for the transfer to complete before detecting a timeout (0 = timeout disabled).

transfer is terminated.

the requested number of bytes has been transmitted fp\_transfer\_aborted\_callback = function to call if the

Call cld\_sc58x\_audio\_2\_0\_w\_cdc\_lib\_transmit\_audio\_data passing a pointer to transfer\_params

Initialize the first packet of the Isochronous IN transfer using the User specified transfer\_params.

Wait for the USB Host to issue a USB IN Token on the Isochronous IN endpoint

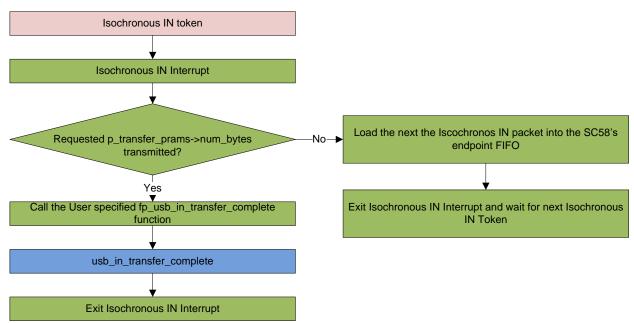

Bulk Endpoints are used to transfer large amounts of data where data integrity is critical, but does not require deterministic timing. A characteristic of Bulk Endpoints is that they can fill USB bandwidth that isn't used by the other endpoint types. This makes Bulk the lowest priority endpoint type, but it can also be the fastest as long as the other endpoints don't saturate the USB Bus. An example of a devices that uses Bulk endpoints is a Mass Storage Device (thumb drives). The CLD SC58x Audio 2.0 with CDC Library includes a Bulk IN and Bulk OUT endpoint, which are used to send and receive serial data with the USB Host, respectively.

The flow charts below give an overview of how the CLD CLD SC58x Audio 2.0 with CDC Library and the User firmware interact to process Bulk OUT and Bulk IN transfers.

### CLD SC58x Audio 2.0 with CDC Library Bulk OUT Flow Chart

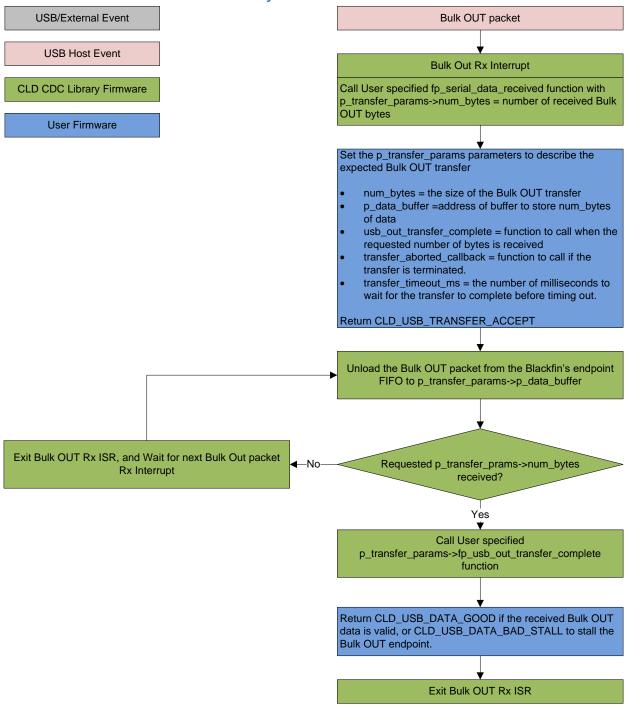

### CLD SC58x Audio 2.0 with CDC Bulk IN Flow Chart

Create a CLD\_USB\_Transfer\_Params variable (called transfer\_params in this flow chart)

transfer\_params parameters to describe the requested Bulk IN transfer

- num\_bytes = the size of the Bulk IN transfer
- p\_data\_buffer = address of buffer that has num\_bytes of data to send to the Host
- usb\_in\_transfer\_complete = function called when the requested number of bytes has been transmitted
- transfer\_aborted\_callback = function to call if the transfer is terminated.
- transfer\_timeout\_ms = the number of milliseconds to wait for the transfer to complete before timing out.

Call cld\_audio\_2\_0\_w\_cdc\_lib\_transmit\_serial\_data\_data passing a pointer to transfer\_params

Initialize the first packet of the Bulk IN transfer using the User specified transfer\_params.

Wait for the USB Host to issue a USB IN Token on the Bulk IN endpoint

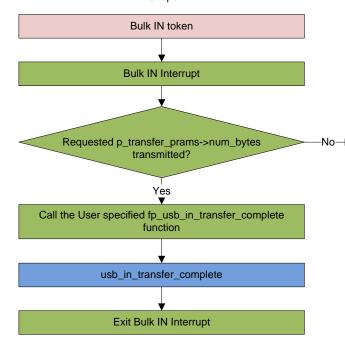

USB/External Event

**USB Host Event** 

**CLD CDC Library Firmware** 

User Firmware

Load the next the Bulk IN packet into the Blackfin's endpoint FIFO

Exit Bulk IN Interrupt and wait for next Bulk IN Token

## **USB Audio Device Class v2.0 Background**

The following is a basic overview of some USB Audio Device v2.0 concepts that are necessary to use the CLD SC58x Audio 2.0 with CDC Library. However, it is recommended that developers have at least a basic understanding of the USB Audio Device Class v2.0 protocol.

The USB Audio Device Class v2.0 protocol is a USB Standard Class released by the USB IF committee, and it provides a standardized way for a device that is capable of audio input/output to communicate with a USB Host. The USB Audio Device Class v2.0 USB descriptors provide a detailed description of the Device's capabilities. This information includes the Device's supported audio sample rate(s), audio data format, input and output terminals and how the various audio processing components are connected and controlled.

The Device's audio processing capabilities are described using a series of USB Audio Class Terminal and Unit Descriptors. The Terminal Descriptors define how audio data is input and output (speakers, microphones, USB Isochronous endpoints, etc). The Unit Descriptors describe the Device's audio processing capabilities and how they connect to the input/output Terminals. The diagram below shows how the audio Terminal and Unit entities are connected in the CLD Audio 2.0 with CDC example project to implement a basic device with a stereo speaker output, and stereo input.

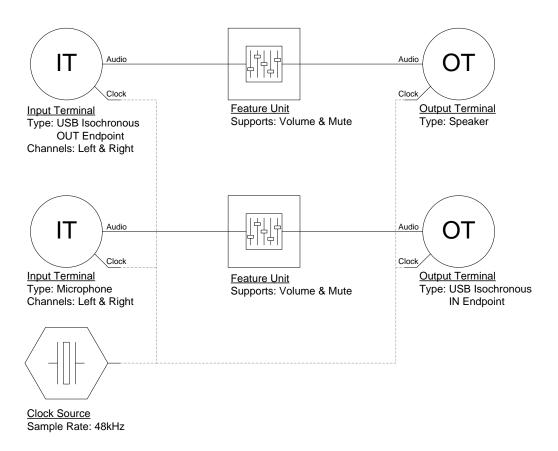

More complex audio devices are created by connecting multiple Unit entities together to describe the Device's capabilities. For more information about the available Unit and Terminal entities, and how they are used please refer to the USB Audio Class Device v2.0 specification.

In order to successfully communicate with a USB Audio device the USB Host needs to know how the audio data is formatted. This is done using an audio stream format descriptor, which is part of the Streaming Audio Interface configuration. The USB Audio Device Class v2.0 specification supports multiple audio data formats which are described in the USB Device Class Definition for Audio Data Formats v2.0 specification.

#### **Isochronous Endpoint Bandwidth Allocation**

As mentioned previously, one of the advantages of Isochronous endpoints is that they provide guaranteed USB bandwidth. However, this can also be a disadvantage when the bandwidth isn't being used as it is wasted.

To avoid this disadvantage the USB Audio Device Class v2.0 protocol requires that audio data streaming interfaces include two settings. The default setting does not include any Isochronous endpoints so its bandwidth requirement is zero. An alternate interface includes the required Isochronous endpoint(s). This allows the USB Host to enable the Isochronous endpoints when it needs to send or receive audio data, and disable them when the audio device is idle. This switch is done using the USB Chapter 9 Set Interface standard request.

When the CLD SC58x Audio 2.0 with CDC Library receives a Set Interface request a appropriate User callback function is called. Please refer to the fp\_audio\_streaming\_rx\_endpoint\_enabled and fp\_audio\_streaming\_tx\_endpoint\_enabled function pointer descriptions in the cld\_sc58x\_audio\_2\_0\_lib\_init section of this document for more information.

#### **USB Audio Device Class v2.0 Control Endpoint Requests**

The USB Audio Device Class v2.0 control endpoint requests are broken down into Set and Get requests. These requests are used to control the various Terminal and Unit entities defined in the Configuration Descriptor. The CLD SC58x Audio 2.0 with CDC Library support for these requests is explained in the following sections.

Additionally, the User firmware code snippets included at the end of this document provide a basic framework for implementing the USB audio Control Endpoint requests using the CLD SC58x Audio 2.0 with CDC Library.

#### USB Audio Device Class v2.0 Set Request

The USB Audio Device Class v2.0 Set Request is used to control the audio functions supported by the Device. This includes modifying the attributes if the Unit and Terminal entities as well as controlling features of the streaming audio endpoints.

#### CLD SC58x Audio Device Class v2.0 Set Request Flow Chart

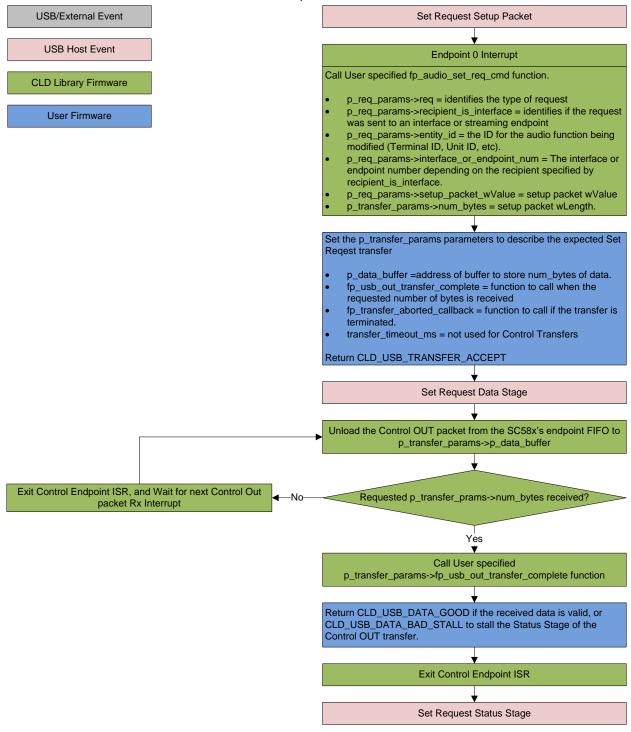

#### USB Audio Device Class v2.0 Get Request

The Get Request is a Control IN request used by the Host to request data from the audio functions supported by the Device. This includes requesting the attributes of the Unit and Terminal entities as well as features of the audio stream endpoints.

#### CLD SC58x Audio Device Class v2.0 Get Request Flow Chart

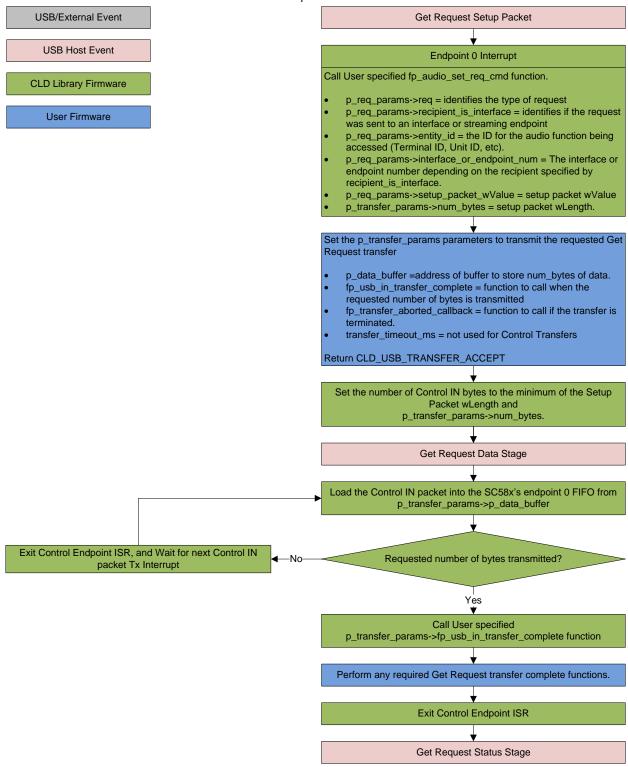

## **CDC Abstract Control Model Background**

The USB Communication Device Class (CDC) Abstract Control Model (ACM) protocol is a USB Standard Class protocol released by the USB IF committee. The Communication Device Class was created to provide a standardized way for USB communication devices to interface with a computer, and covers a wide range of communication devices. The CLD SC58x Audio 2.0 with CDC Library implements an Abstract Control Model Serial Emulation device, so the scope of this document is limited to the CDC ACM Serial Emulation functionality.

A CDC device is comprised of two USB interfaces. The first interface uses the Communication Device Class and includes a single Interrupt IN endpoint used to send Notifications to the host. The second interface uses the Data Interface Class and includes a Bulk IN and Bulk OUT endpoint, which are used to transfer the serial emulation data with the USB Host.

#### **CDC Notifications Interrupt IN Endpoint**

The CDC protocol requires all devices to include an Interrupt IN endpoint which is used to send CDC Notifications to the Host. For the CDC Abstract Control Model these Notifications include the Network Connection, Response Available, and Serial State Notifications. These Notifications are discussed below:

#### **Network Connection Notification**

The Network Connection Notification is used to report if the network is connected or disconnected to the Host.

#### Response Available Notification

The Response Available Notification is used to notify the Host that a protocol specific response is available, which is retrieved by the Host using the Get Encapsulated Response control endpoint request described in the CDC Abstract Control Model Control Endpoint Requests section of this document.

#### **Serial State Notification**

The Serial State Notification is similar to the interrupt status register of a UART, and is used to report the serial link status to the Host. The table below shows the data fields of the Serial State Notification. All of the Serial State fields are active high, so a field is set to a '1' when it is active.

| Field       | Description                                                                               |
|-------------|-------------------------------------------------------------------------------------------|
| bOverRun    | Received serial data was received while processing the previously received data.          |
| bParity     | A parity error has occurred.                                                              |
| bFraming    | A framing error has occurred                                                              |
| bRingSignal | The current state of the ring signal detection                                            |
| bBreak      | The current state of the break detection.                                                 |
| bTxCarrier  | State of the transmission carrier. This corresponds to the RS-232 DSR signal.             |
| bRxCarrier  | State of the receive carrier detection. This signal corresponds to the RS-232 DCD signal. |

Once the Serial State Notification has been sent the device will re-evaluate the above fields. For the bTxCarrier and bRxCarrier the Serial State Notification is sent when these signals change. For the remaining fields once the Serial State Notification has been sent their value is reset to zero, and will be sent again when the field is set to a '1'.

#### **CDC Abstract Control Model Control Endpoint Requests**

The CDC Abstract Control Model defines a couple Control Endpoint requests that a CDC peripheral is required to support as well as some optional Control Endpoint requests. The Control Endpoint requests used by the CLD SC58x Audio 2.0 with CDC Library are explained in the following sections, and include flow charts showing how the CLD SC58x Audio 2.0 with CDC Library and the User firmware interact to the Control Endpoint requests.

Additionally, the User firmware code snippets included at the end of this document provide a basic framework for implementing the CDC control requests using the CLD SC58x Audio 2.0 with CDC Library.

#### Send Encapsulated Command (required)

Send Encapsulated Command is a Control OUT request and is used by the Host to send protocol specific data to the device.

### CLD CDC Send Encapsulated Command Flow Chart

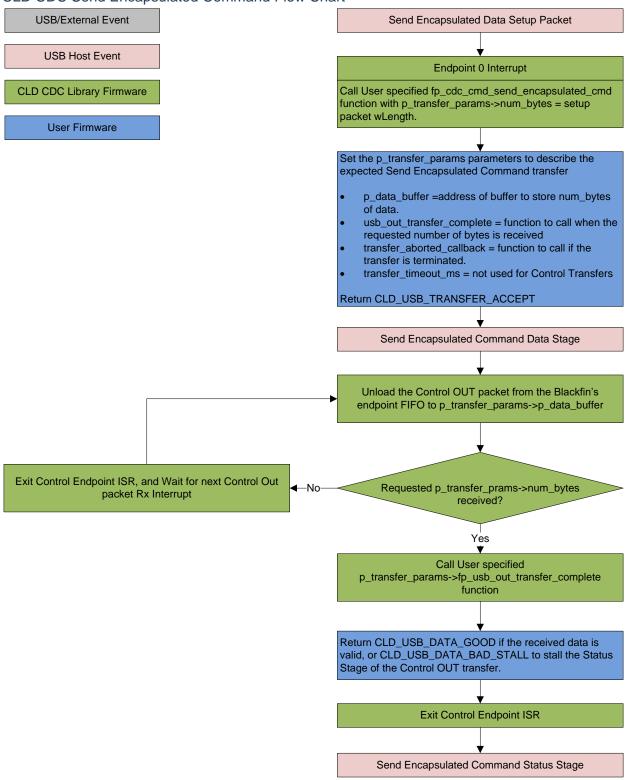

#### Get Encapsulated Command (required)

Get Encapsulated Command is a Control IN request used by the Host to request protocol specified data.

#### CLD SC58x Audio 2.0 with CDC Library Get Encapsulated Command Flow Chart

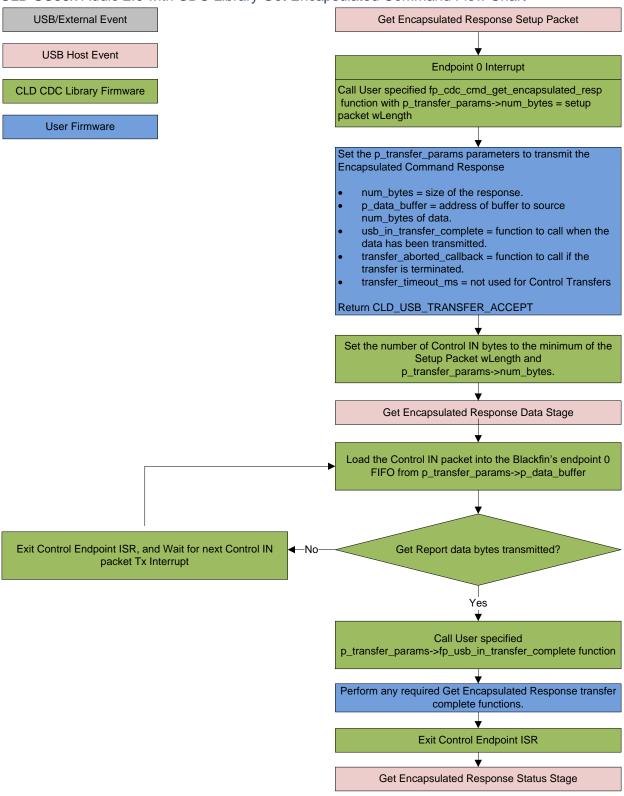

#### Set Line Coding (optional)

The Set Line Coding Control OUT request is used by the Host configure the UART parameters of emulated serial port. The Set Line Coding request includes the following line coding structure in the Control OUT Data Phase.

```
typedef struct
   unsigned long data_terminal_rate;
                                                       /* CDC Data Terminal Rate in
                                                           bits per second. */
                                                        /* CDC Number of stop bits
   unsigned char num stop bits;
                                                           0 = 1 stop bit
                                                           1 = 1.5 stop bits
                                                           2 = 2 stop bits */
                                                        /* CDC Parity setting
    unsigned char parity;
                                                           0 = None
                                                           1 = Odd
                                                           2 = Even
                                                            3 = Mark
                                                           4 = Space */
    unsigned char num data bits;
                                                       /* CDC number of data bits
                                                           (Only 5, 6, 7, 8 and 16
                                                            allowed) */
} CLD_CDC_Line_Coding;
```

In response to a Set Line Coding command the CDC device should implement the requested configuration, or stall the endpoint if the request is invalid.

## CLD SC58x Audio 2.0 with CDC Library Set Line Coding Flow Chart

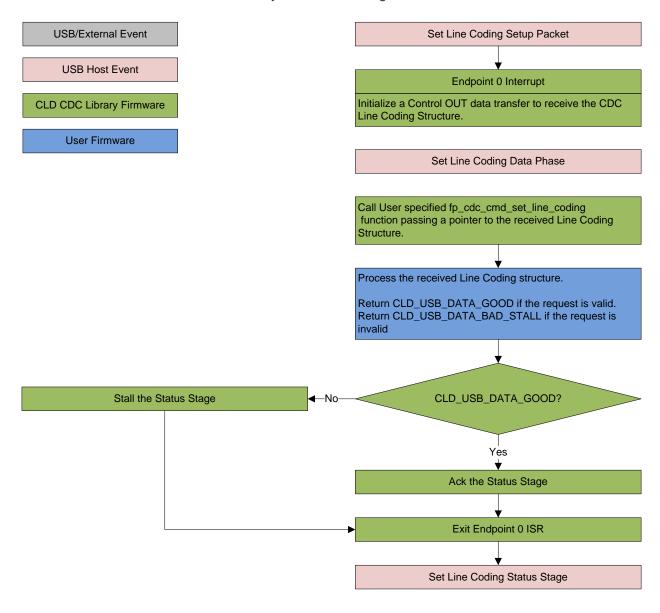

### Get Line Coding (optional)

The Get Line Coding Control IN request is used by the Host request current UART parameters of emulated serial port. The Get Line Coding request includes line coding structure described in the Set Line Coding section in the Control IN Data Phase.

#### CLD SC58x Audio 2.0 with CDC Library Get Line Coding Flow Chart

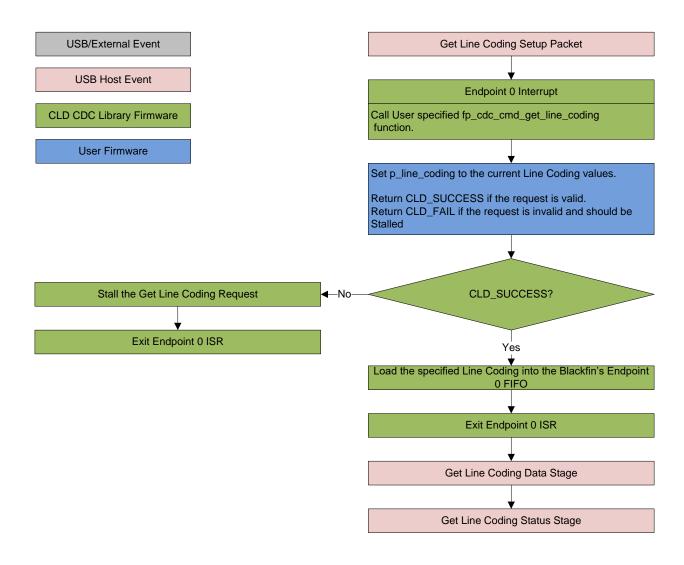

#### Set Control Line State (optional)

The Set Control Line State Control OUT request is used by the Host to set the value of the emulated serial port RS-232 RTS and DTR control signals. The Set Control Line State request includes the following control signal structure in the Control OUT Data Phase.

```
typedef struct
   union
       struct
            unsigned short dte present : 1;
                                                        /* Indicates to DCE if DTE is
                                                           present or not.
                                                           This signal corresponds to
                                                           V.24 signal 108/2
                                                           and RS-232 signal DTR.
                                                              0 - Not Present
                                                              1 - Present */
            unsigned short activate carrier : 1;
                                                        /* Carrier control for half
                                                           duplex modems.
                                                           This signal corresponds to
                                                           V.24 signal 105 and RS-232
                                                           signal RTS.
                                                             0 - Deactivate carrier
                                                              1 - Activate carrier
                                                           The device ignores the
                                                           value of this bit when
                                                           operating in full duplex
                                                           mode. */
                                          : 14;
            unsigned short reserved
        } bits;
       unsigned short state;
} CLD CDC Control Line State;
```

## CLD SC58x Audio 2.0 with CDC Library Set Control Line State Flow Chart

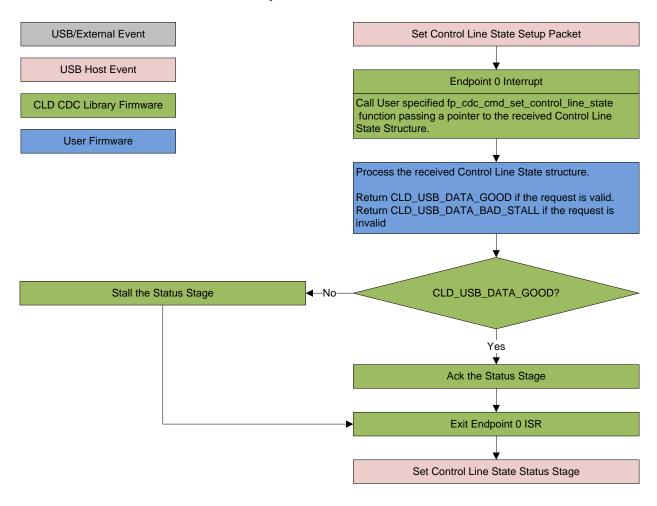

### Send Break (optional)

The Send Break Control OUT request is used by the Host request the device to generate a RS-232 style break for the specified duration (in milliseconds). If the duration is set to 0xFFFF the device should generate a break until a another Send Break command is received with a duration of 0.

#### CLD SC58x Audio 2.0 with CDC Library Send Break Flow Chart

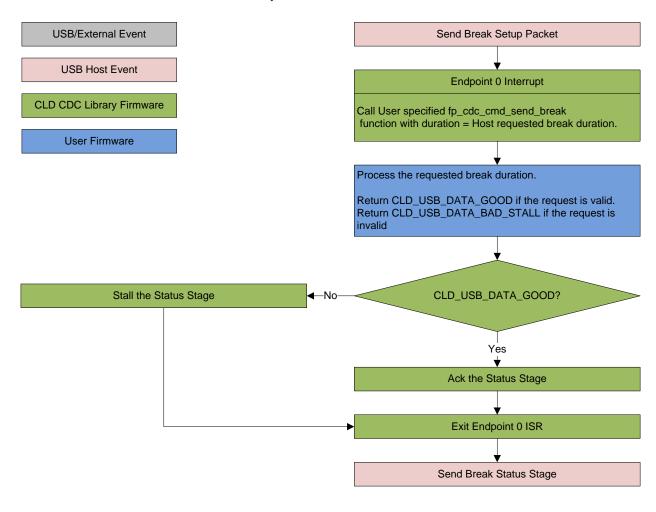

### **Dependencies**

In order to function properly, the CLD SC58x Audio 2.0 with CDC Library requires the following resources:

- 24Mhz clock input connected to the SC58x USB\_CLKIN pin.
- The User firmware is responsible for configuring all other non-USB specific peripherals, including clocks, power modes, etc.

#### **Memory Footprint**

The CLD SC58x Audio 2.0 with CDC Library approximate memory footprint is as follows:

Code memory: 39591 bytes Data memory: 6360 bytes

Total: 45951 bytes or 44.87k

Note: The CLD SC58x Audio 2.0 with CDC Library is currently optimized for speed (not space).

## CLD SC58x Audio 2.0 with CDC Library Scope and Intended Use

The CLD SC58x Audio 2.0 with CDC Library implements the USB Audio Device Class v2.0 and CDC/ACM required functionality to implement a USB Audio and CDC device, as well as providing time measurements functionality. The CLD SC58x Audio 2.0 with CDC Library is designed to be added to an existing User project, and as such only includes the functionality needed to implement the above mentioned USB, and timer keeping features. All other aspects of SC58x processor configuration must be implemented by the User code.

## CLD Audio 2.0 with CDC (2-Channel) Example v1.00 Description

The CLD\_Audio\_2\_0\_w\_CDC\_Ex\_v1\_0 project provided with the CLD SC58x Audio 2.0 with CDC Library implements a basic USB audio device that supports a single stereo input and stereo output, and a CDC Abstract Control model USB serial port loopback. This example is designed to run on the ADSP-SC589 Ez-Board, and uses the onboard ADAU1979 and ADAU1962A codecs to implement the audio functions.

## CLD Audio 2.0 with CDC (8-Channel) Example v1.00 Description

The CLD\_Audio\_2\_0\_CDC\_8ch\_Ex\_v1\_0 project provided with the CLD SC58x Audio 2.0 with CDC Library implements a basic USB audio device that supports 8-channels of audio input and output, along with a CDC Abstract Control model USB serial port loopback. This example is designed to run on the ADSP-SC589 Ez-Board, and uses the onboard ADAU1979 and ADAU1962A codecs to implement the audio functions. The ADSP-SC589 Ez-Board only supports 4 audio input channels (channels 0-3). As a result, the example will either hard code the additional channels (channels 4-7) to 0, or loop back the corresponding output audio data based on the USER\_AUDIO\_MIXED\_LOOPBACK #defne.

For additional information about connecting the audio input and output please refer to the "Using the ADI ADSP-SC589 Ez-Board" section of this Users Guide.

#### **Running the Example Project**

- 1. With the example project was developed using the ADSP-SC589 EZ-Board, and toggles the LED connected to GPIO port E pin 13 every 250 milliseconds to provide a visual indicator the project is running.
- 2. Once the example project is running on the EZ Board connect a USB cable from a PC to the USB port specified in the library parameters. Windows 10 will install its built-in CDC/ACM and USB Audio 2.0 drivers, and the device will be listed in the Device Manager as shown below:

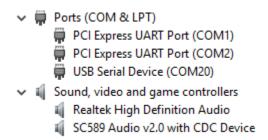

### **Testing CDC**

1. Using TeraTerm, or another serial terminal program, connect to the new serial port as shown below and click New Open:

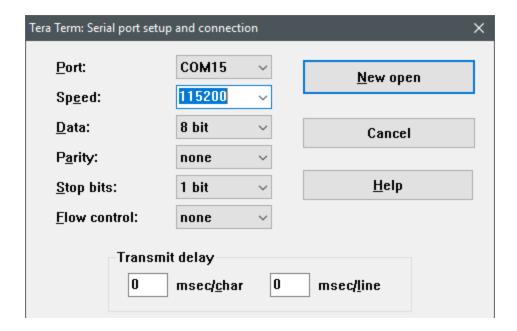

2. The example project will echo the data it received over USB prepended with "Lib Echo:" as shown below:

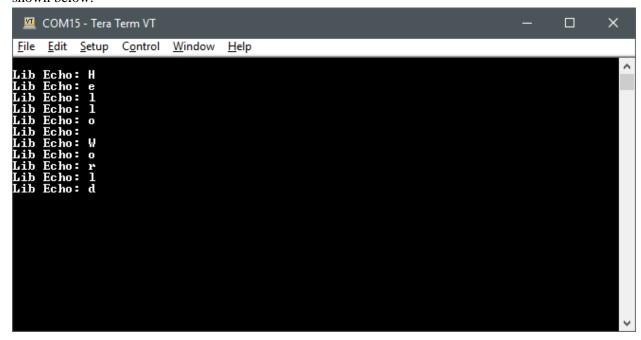

### **Testing Audio 2.0**

1. Under the Sound setting for Windows 10, select the SC589 USB Audio v2.0 with CDC device as the output and input device as shown below:

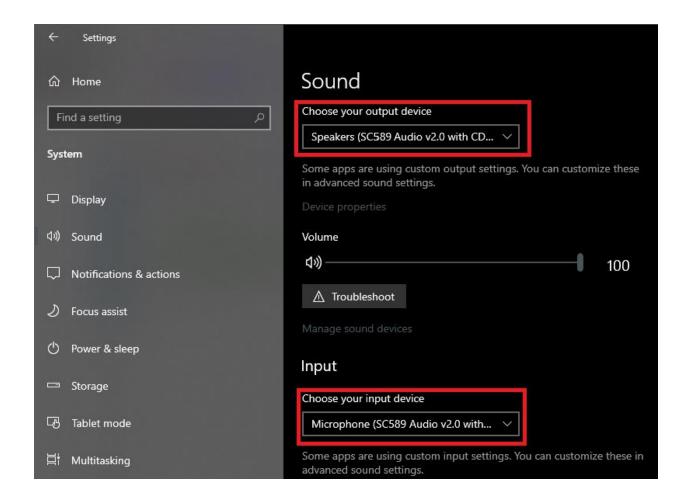

- 2. Play an audio file, movie, or other means of outputting audio, and the connect to the appropriate output shown in the Using the ADSP-SD589 Ez-Board section of this guide to listen to the audio.
- 3. The example project will output the received from the input connectors shown in the Using the ADSP-SD589 Ez-Board section of this guide, which can be seen recorded using Audacity or other audio recording software.

## CLD SC58x Audio 2.0 with CDC Library API

The following CLD library API descriptions include callback functions that are called by the library based on USB events. The following color code is used to identify if the callback function is called from the USB interrupt service routine, or from mainline. The callback functions called from the USB interrupt service routine are also italicized so they can be identified when printed in black and white.

```
Callback called from the mainline context
```

Callback called from the USB interrupt service routine

```
cld sc58x audio 2 0 w cdc lib init
```

```
CLD_RV cld_sc58x_audio_2_0_w_cdc_lib_init (CLD_SC58x_Audio_2_0_w_CDC_Lib_Init_Params * cld_sc58x_audio_2_0_w_cdc_lib_params)
```

Initializes the CLD SC58x Audio 2.0 with CDC Library.

#### **Arguments**

| cld_sc58x_audio_2_0_w_cdc_lib_params | Pointer to a CLD_SC58x_Audio_2_0                     |
|--------------------------------------|------------------------------------------------------|
|                                      | _w_CDC_Lib_Init_Params structure that has been       |
|                                      | initialized with the User Application specific data. |

#### Return Value

This function returns the CLD\_RV type which represents the status of the CLD SC58x Audio 2.0 with CDC Library initialization process. The CLD\_RV type has the following values:

| CLD_SUCCESS | The library was initialized successfully      |  |
|-------------|-----------------------------------------------|--|
| CLD_FAIL    | There was a problem initializing the library  |  |
| CLD_ONGOING | The library initialization is being processed |  |

#### **Details**

The cld\_sc58x\_audio\_2\_0\_w\_cdc\_lib\_init function is called as part of the device initialization and must be repeatedly called until the function returns CLD\_SUCCESS or CLD\_FAIL. If CLD\_FAIL is returned the library will output an error message identifying the cause of the failure using the cld\_console UART if enabled by the User application. Once the library has been initialized successfully the main program loop can start.

The CLD\_SC58x\_Audio\_2\_0\_w\_CDC\_Lib\_Init\_Params structure is described below:

```
typedef struct
```

```
unsigned char * p_unit_and_terminal descriptors;
unsigned short unit and terminal descriptors length;
CLD SC58x Audio 2 0 Stream Interface Params *
              p audio streaming rx interface params;
CLD SC58x Audio 2 0 Stream Interface Params *
              p audio streaming tx interface params;
CLD_USB_Transfer_Request_Return_Type (*fp audio stream data received)
              (CLD USB Transfer Params * p transfer data);
CLD_USB_Transfer_Request_Return_Type (*fp_audio_set_req_cmd)
              (CLD_SC58x_Audio_2_0_Cmd_Req_Parameters * p_req_params,
               CLD USB Transfer Params * p_transfer_data);
CLD USB Transfer Request Return Type (*fp audio get req cmd)
              (CLD SC58x Audio 2 0 Cmd Req Parameters * p req params,
               CLD USB Transfer Params * p transfer data);
void (*fp audio streaming rx endpoint enabled) (CLD Boolean enabled);
void (*fp audio streaming tx endpoint enabled) (CLD Boolean enabled);
CLD_Serial_Data_Bulk_Endpoint_Params * p_serial_data_rx_endpoint_params;
CLD Serial Data Bulk Endpoint Params * p serial data tx endpoint params;
CLD SC58x CDC Notification Endpoint Params
              * p notification endpoint params;
CLD_USB_Transfer_Request_Return_Type (*fp_serial_data_received)
              (CLD_USB_Transfer_Params * p_transfer_data);
CLD USB Transfer Request Return Type (*fp cdc cmd send encapsulated cmd)
              (CLD USB Transfer Params * p transfer data);
CLD USB Transfer_Request_Return_Type (*fp_cdc_cmd_get_encapsulated_resp)
              (CLD USB Transfer Params * p transfer data);
CLD USB Data Received Return Type (*fp cdc cmd set line coding)
              (CLD SC58x CDC Line Coding * p line coding);
CLD RV (*fp cdc cmd get line coding) (CLD SC58x CDC Line Coding *
              p line coding);
CLD_USB_Data_Received_Return_Type (*fp cdc cmd set control line state)
              (CLD SC58x CDC Control Line State * p control line state);
CLD_USB_Data_Received_Return_Type (*fp cdc cmd send break) (unsigned
              short duration);
unsigned char support cdc network connection;
unsigned short cdc class bcd version;
unsigned char cdc class control protocol code;
const char * p_usb_string audio control interface;
const char * p usb string audio streaming out interface;
const char * p usb string audio streaming in interface;
```

```
const char * p usb string communication class interface;
    const char * p usb string data class interface;
   unsigned char user string descriptor table num entries;
   CLD SC5x Audio 2 0 Lib User String Descriptors *
                  p_user_string_descriptor_table;
   unsigned short usb string language id;
    struct
       unsigned short vendor id;
       unsigned short product id;
       unsigned char usb bus max power
       unsigned short device descriptor bcdDevice
        const char * p usb string manufacturer;
        const char * p usb string product;
        const char * p usb string serial number;
        const char * p usb string configuration;
        void (*fp cld usb event callback) (CLD USB Event event);
    } usb port settings[CLD USB NUM PORTS];
   void (*fp cld lib status) (unsigned short status code,
                               void * p additional data,
                               unsigned short additional data size);
} CLD SC58x Audio 2 0 w CDC Lib Init Params;
```

A description of the CLD\_SC58x\_Audio\_2\_0\_w\_CDC\_Lib\_Init\_Params structure elements is included below:

| Structure Element           | Description                                                                                                    |             |             |
|-----------------------------|----------------------------------------------------------------------------------------------------|-------------|-------------|
| usb_config                  | Selects which of the SC58x USB ports the Audio 2.0 and CDC                                                                                            |             |             |
|                             | interfaces will be connected. The valid usb_config values are listed                                                                                  |             |             |
|                             | below:                                                                                                    |             |             |
|                             | usb_config Setting                                                                                                    |             | 8x USB Port |
|                             |                                                                                                    | USB0        | USB1        |
|                             | CLD_USB0_AUDIO_AND_CDC                                                                                                    | Audio & CDC |             |
|                             | CLD_USB0_AUDIO_USB1_CDC                                                                                                    | Audio       | CDC         |
|                             | CLD_USB0_CDC_USB1_AUDIO                                                                                                    | CDC         | Audio       |
|                             | CLD_USB1_AUDIO_AND_CDC                                                                                                    |             | Audio & CDC |
| enable_dma                  | Used to enable/disable USB DMA support. When set to CLD_TRUE DMA is enabled for transfers larger than 32 bytes that are aligned to a 4-byte boundary. |             |             |
|                             | Note: When DMA is enabled make sure the data buffers are located in un-cached memory to avoid cache coherency issues.                                 |             |             |
| audio_control_category_code | Audio Control Interface Header Descriptor bCategory code (refer to: USB Device Class Definition of Audio Devices v 2.0 section 4.7.2)                 |             |             |

| p_audio_control_interrupt_params       | Pointer to the CLD_SC58x_Audio_2_0_Control_Interrupt_Params structure that describes the optional Interrupt IN endpoint.                                                                                                    |                                                                                                    |
|----------------------------------------|----------------------------------------------------------------------------------------------------|----------------------------------------------------------------------------------------------------|
|                                        | Set to CLD_NULL if not required                                                                                                    |                                                                                                    |
|                                        | The CLD_SC58x_Audio_2_0_Control_Interrupt_Params structure contains the following elements:                                                                                                    |                                                                                                    |
|                                        | Structure Element                                                                                                    | Description                                                                                                    |
|                                        | endpoint_number                                                                                                    | Sets the USB endpoint number of the Interrupt IN endpoint.                                                                                                  |
|                                        |                                                                                                    | The endpoint number must be within the following range: 1 ≤ endpoint number ≤ 12. Any other endpoint number will result in the cld_sc58x_audio_2_0_lib_init |
|                                        |                                                                                                    | function returning CLD_FAIL                                                                                                    |
|                                        | b_interval_full_speed                                                                                                    | Full-Speed polling interval in the USB Endpoint Descriptor. (See USB 2.0 section 9.6.6)                                                                     |
|                                        | b_interval_high_speed                                                                                                    | High-Speed polling interval in the USB Endpoint Descriptor. (See USB 2.0 section 9.6.6)                                                                     |
| p_unit_and_terminal_descriptors        | Pointer to the Unit and Terminal Descriptors which are part of the                                                                                                    |                                                                                                    |
|                                        | Audio Control interface in the USB Configuration Descriptor.                                                                                                    |                                                                                                    |
| unit_and_terminal_descriptors_len      | The length of the Unit and Terminal Descriptors addressed by                                                                                                    |                                                                                                    |
| gth                                    | p_unit_and_terminal_descriptors.                                                                                                    |                                                                                                    |
| p_audio_streaming_rx_interface_p arams | Pointer to a CLD_SC58x_Audio_2_0_Stream_Interface_Params structure that describes how the Isochronous IN endpoint and related USB Audio Streaming interface should be configured. The a CLD_SC58x_Audio_2_0_Stream_Interface_Params structure contains the following elements: |                                                                                                    |
|                                        |                                                                                                    |                                                                                                    |
|                                        | Structure Element                                                                                                    | Description Sate the USB and point number                                                                                                    |
|                                        | endpoint_num                                                                                                    | Sets the USB endpoint number of the Isochronous endpoint.                                                                                                   |
|                                        |                                                                                                    | The endpoint number must be                                                                                                    |
|                                        |                                                                                                    | within the following range:                                                                                                    |
|                                        |                                                                                                    | 1 ≤ endpoint num ≤ 12. Any other endpoint number will result in the cld_sc58x_audio_2_0_w_cdc_ lib_init function returning CLD_FAIL                         |
|                                        | max_packet_size_full_speed                                                                                                    | Sets the Isochronous<br>endpoint's max packet size<br>when operating at Full Speed.                                                                         |

|                                  |                                                                 | TOTAL TOTAL |
|----------------------------------|-----------------------------------------------------------------|----------------------------------------------------------------------------------------------------|
|                                  |                                                                 | The maximum max packet size is 1023 bytes.                                                                                                    |
|                                  | max_packet_size_high_speed                                      | Sets the Isochronous                                                                                                    |
|                                  | max_packet_size_mgn_speed                                       | endpoint's max packet size                                                                                                    |
|                                  |                                                                 | when operating at High Speed.                                                                                                    |
|                                  |                                                                 | The maximum max packet size                                                                                                    |
|                                  |                                                                 | _                                                                                                    |
|                                  | 1 . 1 . 1 . 1                                                   | is 1024 bytes.                                                                                                    |
|                                  | b_interval_full_speed                                           | Full-Speed polling interval in                                                                                                    |
|                                  |                                                                 | the USB Endpoint Descriptor.                                                                                                    |
|                                  |                                                                 | (See USB 2.0 section 9.6.6)                                                                                                    |
|                                  | b_interval_high_speed                                           | High-Speed polling interval in                                                                                                    |
|                                  |                                                                 | the USB Endpoint Descriptor.                                                                                                    |
|                                  |                                                                 | (See USB 2.0 section 9.6.6)                                                                                                    |
|                                  | b_terminal_link                                                 | The Terminal ID of the                                                                                                    |
|                                  |                                                                 | Terminal connected to this                                                                                                    |
|                                  |                                                                 | endpoint.                                                                                                    |
|                                  | b_format_type                                                   | Format type of the streaming                                                                                                    |
|                                  |                                                                 | interface                                                                                                    |
|                                  | bm_formats                                                      | Supported audio format                                                                                                    |
|                                  |                                                                 | bitmap.                                                                                                    |
|                                  | b nr channels                                                   | Number of audio channels                                                                                                    |
|                                  |                                                                 | supported by the streaming                                                                                                    |
|                                  |                                                                 | interface.                                                                                                    |
|                                  | i_channel_config                                                | Index of the string descriptor                                                                                                    |
|                                  |                                                                 | describing the first physical                                                                                                    |
|                                  |                                                                 | channel. These strings should                                                                                                    |
|                                  |                                                                 | be defined in the                                                                                                    |
|                                  |                                                                 | user_string_descriptor_table.                                                                                                    |
|                                  | p_encoder_descriptor                                            | Pointer to an optional USB                                                                                                    |
|                                  |                                                                 | Audio 2.0 Encoder descriptor.                                                                                                    |
|                                  | p_decoder_descriptor                                            | Pointer to an optional USB                                                                                                    |
|                                  |                                                                 | Audio 2.0 Decoder descriptor.                                                                                                    |
|                                  | p_format_descriptor                                             | Pointer to the format descriptor                                                                                                    |
|                                  | F_101man_descriptor                                             | defined in the USB Device                                                                                                    |
|                                  |                                                                 | Class Definition for Audio                                                                                                    |
|                                  |                                                                 | Data Formats v2.0                                                                                                    |
|                                  |                                                                 | specification.                                                                                                    |
|                                  | p_audio_stream_endpoint_data                                    | Pointer to the Audio Streaming                                                                                                    |
|                                  | descriptor                                                      | endpoint data descriptor (See                                                                                                    |
|                                  | uescriptor                                                      | USB Device Class Definition                                                                                                    |
|                                  |                                                                 | for Audio Devices v2.0 section                                                                                                    |
|                                  |                                                                 |                                                                                                    |
| 1                                | D: 4 CID GGGO A "                                               | 4.10.1.2).                                                                                                    |
| p_audio_streaming_tx_interface_p | Pointer to a CLD_SC58x_Audio_2_0_Stream_Interface_Params        |                                                                                                    |
| arams                            | structure that describes how the Isochronous OUT endpoint and   |                                                                                                    |
|                                  | related USB Audio Streaming interface should be configured.     |                                                                                                    |
|                                  | Refer to the p_audio_streaming_rx_interface_params description  |                                                                                                    |
|                                  | (above) for information about the                               |                                                                                                    |
|                                  | CLD_SC58x_Audio_2_0_Stream_Interface_Params structure.          |                                                                                                    |
| fp_audio_stream_data_received    | Pointer to the function that is called when the Isochronous OUT |                                                                                                    |
|                                  | endpoint receives data. This function takes a pointer to the    |                                                                                                    |
|                                  |                                                                 |                                                                                                    |

CLD\_USB\_Transfer\_Params structure ('p\_transfer\_data') as a parameter.

The following CLD\_USB\_Transfer\_Params structure elements are used to processed a Isochronous OUT transfer:

| Structure Element             | Description                      |
|-------------------------------|----------------------------------|
| num_bytes                     | The number of bytes to transfer  |
| nam_eytes                     | to p_data_buffer before calling  |
|                               | the                              |
|                               | fp_usb_out_transfer_complete     |
|                               | callback function.               |
|                               |                                  |
|                               | When the                         |
|                               | fp_audio_stream_data_received    |
|                               | function is called num_bytes is  |
|                               | set the number of bytes in the   |
|                               | current Isochronous OUT          |
|                               | packet. If the Isochronous       |
|                               | OUT total transfer size is       |
|                               | known, num_bytes can be set to   |
|                               | the total transfer size and the  |
|                               | CLD SC58x Audio 2.0 with         |
|                               | CDC Library will complete the    |
|                               | entire transfer before calling   |
|                               | fp_audio_stream_data_received    |
|                               | again. If num_bytes isn't        |
|                               | modified the                     |
|                               | fp_audio_stream_data_received    |
|                               | function will be called for each |
|                               | Isochronous OUT packet.          |
| p_data_buffer                 | Pointer to the data buffer to    |
|                               | store the received Isochronous   |
|                               | OUT data. The size of the        |
|                               | buffer should be greater than or |
|                               | equal to the value in            |
|                               | num_bytes.                       |
| fp_usb_out_transfer_compelete | Function called when             |
|                               | num_bytes of data has been       |
|                               | transferred to the p_data_buffer |
|                               | memory.                          |
| fp_transfer_aborted_callback  | Function called if there is a    |
|                               | problem transferring the         |
|                               | requested Isochronous OUT        |
|                               | data.                            |
| transfer_timeout_ms           | Isochronous OUT transfer         |
|                               | timeout in milliseconds. If the  |
|                               | Isochronous OUT transfer takes   |
|                               | longer then this timeout the     |
|                               | transfer is aborted and the      |

|                      |                                                                | fp_transfer_aborted_callback is                           |
|----------------------|----------------------------------------------------------------|-----------------------------------------------------------|
|                      |                                                                | called.                                                   |
|                      |                                                                | Setting the timeout to 0 disables                         |
|                      |                                                                | the timeout                                               |
|                      |                                                                |                                                           |
|                      | The fp_audio_stream_data_receiv                                |                                                           |
|                      | CLD_USB_Transfer_Request_Re                                    | eturn_Type, which has the                                 |
|                      | following values:                                              |                                                           |
|                      | Return Value                                                   | Description                                               |
|                      | CLD_USB_TRANSFER_ACCEPT                                        | Notifies the CLD SC58x                                    |
|                      |                                                                | Audio 2.0 with CDC Library                                |
|                      |                                                                | that the Isochronous OUT data                             |
|                      |                                                                | should be accepted using the                              |
|                      | GLD HIGH TEN ANGETED DALIGE                                    | p_transfer_data values.                                   |
|                      | CLD_USB_TRANSFER_PAUSE                                         | Requests that the CLD SC58x<br>Audio 2.0 with CDC Library |
|                      |                                                                | pause the current transfer. This                          |
|                      |                                                                | causes the Isochronous OUT                                |
|                      |                                                                | endpoint to be nak'ed until the                           |
|                      |                                                                | transfer is resumed by calling                            |
|                      |                                                                | cld_sc58x_audio_2_0_lib_resu                              |
|                      |                                                                | me_paused_audio_data_<br>transfer.                        |
|                      | CLD_USB_TRANSFER_DISCARD                                       |                                                           |
|                      | CLD_USB_TRANSFER_DISCARD                                       | Requests that the CLD SC58x<br>Audio 2.0 with CDC Library |
|                      |                                                                | discard the number of bytes                               |
|                      |                                                                | specified in                                              |
|                      |                                                                | p_transfer_params->                                       |
|                      |                                                                | num_bytes. In this case the                               |
|                      |                                                                | library accepts the Isochronous                           |
|                      |                                                                | OUT data from the USB Host                                |
|                      |                                                                | but discards the data                                     |
|                      | CLD_USB_TRANSFER_STALL                                         | This notifies the CLD SC58x                               |
|                      |                                                                | Audio 2.0 with CDC Library                                |
|                      |                                                                | that there is an error and the                            |
|                      |                                                                | Isochronous OUT endpoint                                  |
|                      |                                                                | should be stalled.                                        |
| fp_audio_set_req_cmd | Pointer to the function that is called when a USB Audio Device |                                                           |
|                      | Class v2.0 Set Request is received                             |                                                           |
|                      | the CLD_USB_Transfer_Params                                    |                                                           |
|                      | a pointer to the CLD_SC58x_Aud                                 |                                                           |
|                      | (p_req_params) as its parameters                               |                                                           |
|                      | The following CLD_SC58x_Audio_2_0_Cmd_Req_Parameters           |                                                           |
|                      | structure elements are used to prod                            |                                                           |
|                      | Structure Element                                              | Description                                               |
|                      | req                                                            | Identifies the type of request.                           |
|                      |                                                                | The valid types if requests are                           |
|                      |                                                                | listed below:                                             |
|                      |                                                                | CLD REQ CURRENT                                           |

|                           | CLD_REQ_RANGE                 |  |
|---------------------------|-------------------------------|--|
|                           | CLD_REQ_MEMORY                |  |
| recipient_is_interface    | Identifies if the request was |  |
|                           | sent to an interface or Audio |  |
|                           | streaming endpoint            |  |
| entity_id                 | The ID for the audio function |  |
|                           | being modified (Terminal ID,  |  |
|                           | Unit ID, etc)                 |  |
| interface_or_endpoint_num | The interface or endpoint     |  |
|                           | number for the request        |  |
|                           | depending on the recipient    |  |
|                           | specified by the              |  |
|                           | recipient_is_interface        |  |
|                           | parameter.                    |  |
| setup_packet_wValue       | wValue field from the USB     |  |
|                           | Setup Packet.                 |  |

The following CLD\_USB\_Transfer\_Params structure elements are used to processed a Set Request:

| Structure Element            | Description                     |  |
|------------------------------|---------------------------------|--|
| num_bytes                    | The number of bytes from the    |  |
|                              | Setup Packet wLength field,     |  |
|                              | which is the number of bytes    |  |
|                              | that will be transferred to     |  |
|                              | p_data_buffer before calling    |  |
|                              | the                             |  |
|                              | fp_usb_out_transfer_complete    |  |
|                              | callback function.              |  |
| p_data_buffer                | Pointer to the data buffer to   |  |
|                              | store the Set Requust data.     |  |
|                              | The size of the buffer should   |  |
|                              | be greater than or equal to the |  |
|                              | value in num_bytes.             |  |
| fp_usb_out_transfer_complete | Function called when            |  |
|                              | num_bytes of data has been      |  |
|                              | written to the p_data_buffer    |  |
|                              | memory.                         |  |
| fp_transfer_aborted_callback | Function called if there is a   |  |
|                              | problem receiving the data, or  |  |
|                              | if the transfer is interrupted. |  |
| transfer_timeout_ms          | Not used for Control Requests   |  |
|                              | since the Host has the ability  |  |
|                              | to interrupt any Control        |  |
|                              | transfer.                       |  |

The fp\_audio\_set\_req\_cmd function returns the CLD\_USB\_Transfer\_Request\_Return\_Type, which has the following values:

| Ī | Return Value | Description |
|---|--------------|-------------|

|                      | CLD LICE TRANSFER ACCEPT               | N C 1 C D CCC                                                                                                    |
|----------------------|----------------------------------------|----------------------------------------------------------------------------------------------------|
|                      | CLD_USB_TRANSFER_ACCEPT                | Notifies the CLD SC58x                                                                                                    |
|                      |                                        | Audio 2.0 with CDC Library                                                                                                    |
|                      |                                        | that the Set Request data                                                                                                    |
|                      |                                        | should be accepted using the                                                                                                    |
|                      |                                        | p_transfer_data values.                                                                                                    |
|                      | CLD_USB_TRANSFER_PAUSE                 | Requests that the CLD SC58x                                                                                                    |
|                      |                                        | Audio 2.0 with CDC Library                                                                                                    |
|                      |                                        | pause the Set Request transfer.                                                                                                    |
|                      |                                        | This causes the Control                                                                                                    |
|                      |                                        | Endpoint to be nak'ed until the                                                                                                    |
|                      |                                        | transfer is resumed by calling                                                                                                    |
|                      |                                        | cld_sc58x_audio_2_0_lib_                                                                                                    |
|                      |                                        |                                                                                                    |
|                      |                                        | resume_paused_control_                                                                                                    |
|                      | CLD LICE TRANSFER DISCARD              | transfer.                                                                                                    |
|                      | CLD_USB_TRANSFER_DISCARD               | Requests that the CLD SC58x                                                                                                    |
|                      |                                        | Audio 2.0 with CDC Library                                                                                                    |
|                      |                                        | discard the number of bytes                                                                                                    |
|                      |                                        | specified in                                                                                                    |
|                      |                                        | p_transfer_params->                                                                                                    |
|                      |                                        | num_bytes. In this case the                                                                                                    |
|                      |                                        | library accepts the Set Request                                                                                                    |
|                      |                                        | from the USB Host but                                                                                                    |
|                      |                                        | discards the data.                                                                                                    |
|                      | CLD_USB_TRANSFER_STALL                 | This notifies the CLD SC58x                                                                                                    |
|                      |                                        | Audio 2.0 with CDC Library                                                                                                    |
|                      |                                        | that there is an error and the                                                                                                    |
|                      |                                        | request should be stalled.                                                                                                    |
| fp_audio_get_req_cmd | Pointer to the function that is called | ed when a USB Audio Device                                                                                                    |
| V1                   | Class v2.0 Get Request is received     | d. This function has a pointer to                                                                                                    |
|                      | the CLD_USB_Transfer_Params            |                                                                                                    |
|                      | a pointer to the CLD_SC58x_Aud         |                                                                                                    |
|                      | (p_req_params) as its parameters.      | •                                                                                                    |
|                      | 1 - 1 - 1                              |                                                                                                    |
|                      | The following CLD_SC58x_Audi           | o_2_0_Cmd_Req_Parameters                                                                                                    |
|                      | structure elements are used to produce | _                                                                                                    |
|                      | Structure Element                      | Description                                                                                                    |
|                      | req                                    | Identifies the type of request.                                                                                                    |
|                      | *                                      | The valid types if requests are                                                                                                    |
|                      |                                        | listed below:                                                                                                    |
|                      |                                        | I listed below.                                                                                                    |
|                      |                                        |                                                                                                    |
|                      |                                        | CLD_REQ_CURRENT                                                                                                    |
|                      |                                        |                                                                                                    |
|                      | recipient_is_interface                 | CLD_REQ_CURRENT<br>CLD_REQ_RANGE                                                                                                    |
|                      | recipient_is_interface                 | CLD_REQ_CURRENT CLD_REQ_RANGE CLD_REQ_MEMORY                                                                                                    |
|                      | recipient_is_interface                 | CLD_REQ_CURRENT CLD_REQ_RANGE CLD_REQ_MEMORY  Identifies if the request was                                                                                                    |
|                      |                                        | CLD_REQ_CURRENT CLD_REQ_RANGE CLD_REQ_MEMORY  Identifies if the request was sent to an interface or Audio                                                                                              |
|                      | recipient_is_interface entity_id       | CLD_REQ_CURRENT CLD_REQ_RANGE CLD_REQ_MEMORY  Identifies if the request was sent to an interface or Audio streaming endpoint The ID for the audio function                                             |
|                      |                                        | CLD_REQ_CURRENT CLD_REQ_RANGE CLD_REQ_MEMORY  Identifies if the request was sent to an interface or Audio streaming endpoint  The ID for the audio function being accessed (Terminal ID,               |
|                      | entity_id                              | CLD_REQ_CURRENT CLD_REQ_RANGE CLD_REQ_MEMORY  Identifies if the request was sent to an interface or Audio streaming endpoint  The ID for the audio function being accessed (Terminal ID, Unit ID, etc) |
|                      |                                        | CLD_REQ_CURRENT CLD_REQ_RANGE CLD_REQ_MEMORY  Identifies if the request was sent to an interface or Audio streaming endpoint  The ID for the audio function being accessed (Terminal ID,               |

|                     | depending on the recipient specified by the recipient_is_interface parameter. |
|---------------------|-------------------------------------------------------------------------------|
| setup_packet_wValue | wValue field from the USB<br>Setup Packet.                                    |

The following CLD\_USB\_Transfer\_Params structure elements are used to processed a Set Request:

| Structure Element            | Description                        |  |
|------------------------------|------------------------------------|--|
| num_bytes                    | The number of bytes from the       |  |
|                              | Setup Packet wLength field,        |  |
|                              | which is the number of bytes       |  |
|                              | that the device can send from      |  |
|                              | p_data_buffer before calling       |  |
|                              | the fp_usb_out_transfer_           |  |
|                              | complete callback function.        |  |
| p_data_buffer                | Pointer to the data buffer used    |  |
|                              | to source the Get Request          |  |
|                              | data. The size of the buffer       |  |
|                              | should be greater than or          |  |
|                              | equal to the value in              |  |
|                              | num_bytes.                         |  |
| fp_usb_in_transfer_complete  | Function called when               |  |
|                              | num_bytes of data has been         |  |
|                              | transmitted to the USB Host.       |  |
| fp_transfer_aborted_callback | Function called if there is a      |  |
|                              | problem transmitting the data,     |  |
|                              | or if the transfer is interrupted. |  |
| transfer_timeout_ms          | Not used for Control Requests      |  |
|                              | since the Host has the ability     |  |
|                              | to interrupt any Control           |  |
|                              | transfer.                          |  |

The fp\_audio\_get\_req\_cmd function returns the CLD\_USB\_Transfer\_Request\_Return\_Type, which has the following values:

| Return Value            | Description                     |  |
|-------------------------|---------------------------------|--|
| CLD_USB_TRANSFER_ACCEPT | Notifies the CLD SC58x          |  |
|                         | Audio 2.0 with CDC Library      |  |
|                         | that the Get Request data       |  |
|                         | should be transmitted using the |  |
|                         | p_transfer_data values.         |  |
| CLD_USB_TRANSFER_PAUSE  | Requests that the CLD SC58x     |  |
|                         | Audio 2.0 with CDC Library      |  |
|                         | pause the Get Request transfer. |  |
|                         | This causes the Control         |  |
|                         | Endpoint to be nak'ed until the |  |
|                         | transfer is resumed by calling  |  |

|                                  |                                                                                                 | cld_sc58x_audio_2_0_lib_                                    |
|----------------------------------|-------------------------------------------------------------------------------------------------|-------------------------------------------------------------|
|                                  |                                                                                                 | resume_paused_control_                                      |
|                                  |                                                                                                 | transfer.                                                   |
|                                  | CLD_USB_TRANSFER_DISCARD                                                                        | Requests that the CLD SC58x                                 |
|                                  |                                                                                                 | Audio 2.0 with CDC Library                                  |
|                                  |                                                                                                 | to return a zero length packet                              |
|                                  |                                                                                                 | in response to the Get Request.                             |
|                                  | CLD_USB_TRANSFER_STALL                                                                          | This notifies the CLD SC58x                                 |
|                                  |                                                                                                 | Audio 2.0 with CDC Library                                  |
|                                  |                                                                                                 | that there is an error and the                              |
|                                  |                                                                                                 | request should be stalled.                                  |
| fp_audio_streaming_rx_endpoint_  | Function called when the Isochro                                                                |                                                             |
| enabled                          | enabled/disabled by the USB Hos                                                                 |                                                             |
| ениыеи                           | command.                                                                                        | it using the Set Interface                                  |
| fp_audio_streaming_tx_endpoint_  | Function called when the Isochro                                                                | nous IN streaming interface is                              |
| enabled                          | enabled/disabled by the USB Hos                                                                 |                                                             |
| ениыеи                           | command.                                                                                        | it using the Set Interface                                  |
| p_serial_data_rx_endpoint_params | Pointer to a CLD_Serial_Data_B                                                                  | ulk Endnoint Params                                         |
| p_seriar_data_rx_enapoint_params | structure that describes how the B                                                              | •                                                           |
|                                  | configured. The CLD_Serial_Dat                                                                  | •                                                           |
|                                  | structure contains the following e                                                              |                                                             |
|                                  | structure contains the following c                                                              | iemenes.                                                    |
|                                  | Structure Element                                                                               | Description                                                 |
|                                  | endpoint_num                                                                                    | Sets the USB endpoint number                                |
|                                  |                                                                                                 | of the Bulk endpoint. The                                   |
|                                  |                                                                                                 | endpoint number must be                                     |
|                                  |                                                                                                 | within the following range:                                 |
|                                  |                                                                                                 | $1 \le \text{endpoint} \underline{\text{num}} \le 12$ . Any |
|                                  |                                                                                                 | other endpoint number will                                  |
|                                  |                                                                                                 | result in the                                               |
|                                  |                                                                                                 | cld_sc58x_audio_2_0_w_cdc_                                  |
|                                  |                                                                                                 | lib_init function returning                                 |
|                                  |                                                                                                 | CLD_FAIL                                                    |
|                                  | max_packet_size_full_speed                                                                      | Sets the Bulk endpoint's max                                |
|                                  |                                                                                                 | packet size when operating at                               |
|                                  |                                                                                                 | Full Speed. The valid Bulk                                  |
|                                  |                                                                                                 | endpoint max packet sizes are                               |
|                                  |                                                                                                 | as follows:                                                 |
|                                  |                                                                                                 | 8, 16, 32, and 64 bytes.                                    |
|                                  | max_packet_size_high_speed                                                                      | Sets the Bulk endpoint's max                                |
|                                  |                                                                                                 | packet size when operating at                               |
|                                  |                                                                                                 | High Speed. The valid Bulk                                  |
|                                  |                                                                                                 | endpoint max packet sizes are                               |
|                                  |                                                                                                 | as follows:                                                 |
|                                  |                                                                                                 | 8, 16, 32, 64 and 512 bytes.                                |
| p_serial_data_tx_endpoint_params | Pointer to a CLD_Serial_Data_Bulk_Endpoint_Params                                               |                                                             |
|                                  | structure that describes how the Bulk IN endpoint should be                                     |                                                             |
|                                  | configured. The CLD_Serial_Data_Bulk_Endpoint_Params structure contains the following elements: |                                                             |
|                                  | structure contains the following e                                                              | iements:                                                    |
|                                  |                                                                                                 |                                                             |

| İ                              | Structure Element                                                                                           | Description                                                                                                    |
|--------------------------------|----------------------------------------------------------------------------------------------------|----------------------------------------------------------------------------------------------------|
|                                | endpoint_num                                                                                                | Sets the USB endpoint number                                                                                                    |
|                                |                                                                                                    | of the Bulk endpoint. The                                                                                                    |
|                                |                                                                                                    | endpoint number must be                                                                                                    |
|                                |                                                                                                    | within the following range:                                                                                                    |
|                                |                                                                                                    | $1 \le \text{endpoint} \text{num} \le 12$ . Any                                                                                                    |
|                                |                                                                                                    | other endpoint number will                                                                                                    |
|                                |                                                                                                    | result in the                                                                                                    |
|                                |                                                                                                    | cld_sc58x_audio_2_0_w_cdc_                                                                                                    |
|                                |                                                                                                    | lib_init function returning                                                                                                    |
|                                |                                                                                                    | CLD_FAIL                                                                                                    |
|                                | max_packet_size_full_speed                                                                                  | Sets the Bulk endpoint's max packet size when operating at Full Speed. The valid Bulk endpoint max packet sizes are as follows:                                                                                                    |
|                                | 1                                                                                                    | 8, 16, 32, and 64 bytes.                                                                                                    |
|                                | max_packet_size_high_speed                                                                                  | Sets the Bulk endpoint's max                                                                                                    |
|                                |                                                                                                    | packet size when operating at                                                                                                    |
|                                |                                                                                                    | High Speed. The valid Bulk                                                                                                    |
|                                |                                                                                                    | endpoint max packet sizes are as follows:                                                                                                    |
|                                |                                                                                                    | 8, 16, 32, 64 and 512 bytes.                                                                                                    |
| p_notification_endpoint_params | Pointer to a CLD_SC58x_CDC_1                                                                                |                                                                                                    |
|                                | configured. The CLD_                                                                                        |                                                                                                    |
|                                | •                                                                                                    | oint_Params structure contains the                                                                                                    |
|                                | SC58x_CDC_Notification_Endp                                                                                 |                                                                                                    |
|                                | SC58x_CDC_Notification_Endp following elements:  Structure Element                                          | Description                                                                                                    |
|                                | SC58x_CDC_Notification_Endp following elements:                                                             | Description Sets the USB endpoint                                                                                                    |
|                                | SC58x_CDC_Notification_Endp following elements:  Structure Element                                          | Description Sets the USB endpoint number of the Interrupt                                                                                                    |
|                                | SC58x_CDC_Notification_Endp following elements:  Structure Element                                          | Description Sets the USB endpoint number of the Interrupt endpoint. The endpoint                                                                                                    |
|                                | SC58x_CDC_Notification_Endp following elements:  Structure Element                                          | Description  Sets the USB endpoint number of the Interrupt endpoint. The endpoint number must be within the                                                                                                    |
|                                | SC58x_CDC_Notification_Endp following elements:  Structure Element                                          | Description Sets the USB endpoint number of the Interrupt endpoint. The endpoint                                                                                                    |
|                                | SC58x_CDC_Notification_Endp following elements:  Structure Element                                          | Description  Sets the USB endpoint number of the Interrupt endpoint. The endpoint number must be within the following range:                                                                                                    |
|                                | SC58x_CDC_Notification_Endp following elements:  Structure Element                                          | Description  Sets the USB endpoint number of the Interrupt endpoint. The endpoint number must be within the following range:  1 \le endpoint_num \le 12. Any                                                                                                    |
|                                | SC58x_CDC_Notification_Endp following elements:  Structure Element                                          | Description  Sets the USB endpoint number of the Interrupt endpoint. The endpoint number must be within the following range:  1 \le endpoint_num \le 12. Any other endpoint number will                                                                                                    |
|                                | SC58x_CDC_Notification_Endp following elements:  Structure Element                                          | Description  Sets the USB endpoint number of the Interrupt endpoint. The endpoint number must be within the following range:  1 ≤ endpoint_num ≤ 12. Any other endpoint number will result in the                                                                                                    |
|                                | SC58x_CDC_Notification_Endp following elements:  Structure Element                                          | Description  Sets the USB endpoint number of the Interrupt endpoint. The endpoint number must be within the following range:  1 ≤ endpoint_num ≤ 12. Any other endpoint number will result in the cld_sc58x_audio_2_0_w_cdc_lib_init function returning CLD_FAIL                                                                                                    |
|                                | SC58x_CDC_Notification_Endp following elements:  Structure Element                                          | Description  Sets the USB endpoint number of the Interrupt endpoint. The endpoint number must be within the following range:  1 ≤ endpoint_num ≤ 12. Any other endpoint number will result in the cld_sc58x_audio_2_0_w_cdc_lib_init function returning CLD_FAIL  Sets the Interrupt endpoint's                                                                                                    |
|                                | SC58x_CDC_Notification_Endp following elements:  Structure Element endpoint_num                             | Description  Sets the USB endpoint number of the Interrupt endpoint. The endpoint number must be within the following range:  1 ≤ endpoint_num ≤ 12. Any other endpoint number will result in the cld_sc58x_audio_2_0_w_cdc_lib_init function returning CLD_FAIL  Sets the Interrupt endpoint's max packet size when                                                                                                   |
|                                | SC58x_CDC_Notification_Endp following elements:  Structure Element endpoint_num                             | Description  Sets the USB endpoint number of the Interrupt endpoint. The endpoint number must be within the following range:  1 ≤ endpoint_num ≤ 12. Any other endpoint number will result in the cld_sc58x_audio_2_0_w_cdc_lib_init function returning CLD_FAIL  Sets the Interrupt endpoint's max packet size when operating at Full Speed. The                                                                      |
|                                | SC58x_CDC_Notification_Endp following elements:  Structure Element endpoint_num                             | Description  Sets the USB endpoint number of the Interrupt endpoint. The endpoint number must be within the following range:  1 ≤ endpoint_num ≤ 12. Any other endpoint number will result in the cld_sc58x_audio_2_0_w_cdc_lib_init function returning CLD_FAIL  Sets the Interrupt endpoint's max packet size when operating at Full Speed. The maximum max packet size is                                           |
|                                | SC58x_CDC_Notification_Endp following elements:  Structure Element endpoint_num  max_packet_size_full_speed | Description  Sets the USB endpoint number of the Interrupt endpoint. The endpoint number must be within the following range:  1 ≤ endpoint_num ≤ 12. Any other endpoint number will result in the cld_sc58x_audio_2_0_w_cdc_lib_init function returning CLD_FAIL  Sets the Interrupt endpoint's max packet size when operating at Full Speed. The maximum max packet size is 64 bytes.                                 |
|                                | SC58x_CDC_Notification_Endp following elements:  Structure Element endpoint_num                             | Description  Sets the USB endpoint number of the Interrupt endpoint. The endpoint number must be within the following range:  1 ≤ endpoint_num ≤ 12. Any other endpoint number will result in the cld_sc58x_audio_2_0_w_cdc_lib_init function returning CLD_FAIL  Sets the Interrupt endpoint's max packet size when operating at Full Speed. The maximum max packet size is 64 bytes.  Full-Speed polling interval in |
|                                | SC58x_CDC_Notification_Endp following elements:  Structure Element endpoint_num  max_packet_size_full_speed | Description  Sets the USB endpoint number of the Interrupt endpoint. The endpoint number must be within the following range:  1 ≤ endpoint_num ≤ 12. Any other endpoint number will result in the cld_sc58x_audio_2_0_w_cdc_lib_init function returning CLD_FAIL  Sets the Interrupt endpoint's max packet size when operating at Full Speed. The maximum max packet size is 64 bytes.                                 |

|                         | max_packet_size_high_speed             | Sets the Interrupt endpoint's         |
|-------------------------|----------------------------------------|---------------------------------------|
|                         |                                        | max packet size when                  |
|                         |                                        | operating at High Speed.              |
|                         |                                        | The maximum max packet                |
|                         |                                        | size                                  |
|                         |                                        | 1024 bytes.                           |
|                         | polling_interval_high_speed            | High-Speed polling interval           |
|                         |                                        | in the USB Endpoint                   |
|                         |                                        | Descriptor. (See USB 2.0              |
|                         |                                        | section 9.6.6)                        |
| fp_serial_data_received | Pointer to the function that is called | · · · · · · · · · · · · · · · · · · · |
| JF                      | receives data. This function takes     | _                                     |
|                         | CLD_USB_Transfer_Params stru           | -                                     |
|                         | parameter.                             | cture (p_trunsfer_data)us u           |
|                         | parameter.                             |                                       |
|                         | The following CLD_USB_Transf           | Car Darame etructura alamante ara     |
|                         | _                                      |                                       |
|                         | used to processed a Bulk OUT tra       | mister.                               |
|                         | Structure Element                      | Description                           |
|                         |                                        | Description                           |
|                         | num_bytes                              | The number of bytes to                |
|                         |                                        | transfer to the p_data_buffer         |
|                         |                                        | before calling the                    |
|                         |                                        | fp_usb_out_transfer_                  |
|                         |                                        | complete callback function.           |
|                         |                                        | When the                              |
|                         |                                        |                                       |
|                         |                                        | fp_serial_data_received               |
|                         |                                        | function is called num_bytes          |
|                         |                                        | is set the number of bytes in         |
|                         |                                        | the current Bulk OUT                  |
|                         |                                        | packet. If the Bulk OUT               |
|                         |                                        | total transfer size is known          |
|                         |                                        | num_bytes can be set to the           |
|                         |                                        | transfer size, and the CLD            |
|                         |                                        | SC58x Audio 2.0 with CDC              |
|                         |                                        | Library will complete the             |
|                         |                                        | entire bulk transfer without          |
|                         |                                        | calling                               |
|                         |                                        | fp_serial_data_received               |
|                         |                                        | again. If num_bytes isn't             |
|                         |                                        | modified the                          |
|                         |                                        | fp_serial_data_received               |
|                         |                                        | function will be called for           |
|                         |                                        | each Bulk OUT packet.                 |
|                         | p_data_buffer                          | Pointer to the data buffer to         |
|                         | p_uata_buffer                          | store the received Bulk OUT           |
|                         |                                        | data. The size of the buffer          |
|                         |                                        |                                       |
|                         |                                        | should be greater than or             |
|                         |                                        | equal to the value in                 |
|                         |                                        | num_bytes.                            |

| fp_usb_out_transfer_complete | Function called when           |
|------------------------------|--------------------------------|
|                              | num_bytes of data has been     |
|                              | transferred to the             |
|                              | p_data_buffer memory.          |
| fp_transfer_aborted_callback | Function called if there is a  |
|                              | problem transferring the       |
|                              | requested Bulk OUT data.       |
| transfer_timeout_ms          | Bulk OUT transfer timeout      |
|                              | in milliseconds. If the Bulk   |
|                              | OUT transfer takes longer      |
|                              | then this timeout the transfer |
|                              | is aborted and the             |
|                              | fp_transfer_aborted_           |
|                              | callback is called.            |
|                              | Setting the timeout to 0       |
|                              | disables the timeout           |

The fp\_serial\_data\_received function returns the CLD\_USB\_Transfer\_Request\_Return\_Type, which has the following values:

| Tollowing values.        | Ţ                                |
|--------------------------|----------------------------------|
| Return Value             | Description                      |
| CLD_USB_TRANSFER_ACCEPT  | Notifies the CLD SC58x           |
|                          | Audio 2.0 with CDC Library       |
|                          | that the Bulk OUT data should    |
|                          | be accepted using the            |
|                          | p_transfer_data values.          |
| CLD_USB_TRANSFER_PAUSE   | Requests that the CLD SC58x      |
|                          | Audio 2.0 with CDC Library       |
|                          | pause the current transfer. This |
|                          | causes the Bulk OUT endpoint     |
|                          | to be nak'ed until the transfer  |
|                          | is resumed by calling            |
|                          | cld_sc58x_audio_2_0_w_cdc_       |
|                          | lib_resume_paused_serial_data    |
|                          | _transfer.                       |
| CLD_USB_TRANSFER_DISCARD | Requests that the CLD SC58x      |
|                          | Audio 2.0 with CDC Library       |
|                          | discard the number f bytes       |
|                          | specified in                     |
|                          | p_transfer_params->              |
|                          | num_bytes. In this case the      |
|                          | library accepts the Bulk OUT     |
|                          | data from the USB Host but       |
|                          | discards the data. This is       |
|                          | similar to the concepts of       |
|                          | frame dropping in audio/video    |
|                          | applications.                    |
| CLD_USB_TRANSFER_STALL   | This notifies the CLD SC58x      |
|                          | Audio 2.0 with CDC Library       |
|                          | that there is an error and the   |

|                                  |                                                                                                    | Bulk OUT endpoint should be stalled.                                                                                                    |
|----------------------------------|----------------------------------------------------------------------------------------------------|----------------------------------------------------------------------------------------------------|
| fp_cdc_cmd_send_encapsulated_cmd | Pointer to the function that is called Encapsulated Command request it to the CLD_USB_Transfer_Pararits parameters. | ed when a CDC Send s received. This function a pointer                                                                                                    |
|                                  | The following CLD_USB_Transfused to processed a Send Encapsu                                                        |                                                                                                    |
|                                  | Structure Element                                                                                                   | Description                                                                                                    |
|                                  | num_bytes                                                                                                    | The number of bytes from the Setup Packet wLength field, which is the number of bytes that will be transferred to p_data_buffer before calling the fp_usb_out_transfer_ complete callback function. |
|                                  | p_data_buffer                                                                                                    | Pointer to the data buffer to store the Send Encapsulated Command data. The size of the buffer should be greater than or equal to the value in num_bytes.                                           |
|                                  | fp_usb_out_transfer_complete                                                                                        | Function called when num_bytes of data has been written to the p_data_buffer memory.                                                                                                    |
|                                  | fp_transfer_aborted_callback                                                                                        | Function called if there is a problem receiving the data, or if the transfer is interrupted.                                                                                                    |
|                                  | transfer_timeout_ms                                                                                                 | Not used for Control Requests since the Host has the ability to interrupt any Control transfer.                                                                                                    |
|                                  | The fp_cdc_cmd_send_encapsula CLD_USB_Transfer_Request_Refollowing values:                                          |                                                                                                    |
|                                  | Return Value  CLD_USB_TRANSFER_ACCEPT                                                                               | Description  Notifies the CLD SC58x  Audio 2.0 with CDC Library that the Send Encapsulated  Command data should be accepted using the                                                               |
|                                  | CLD_USB_TRANSFER_PAUSE                                                                                              | p_transfer_data values.  Requests that the CLD  SC58x Audio 2.0 with CDC                                                                                                    |

|                                  |                                                                                                    | Library manage the Cat Damant                                                                                                    |
|----------------------------------|----------------------------------------------------------------------------------------------------|----------------------------------------------------------------------------------------------------|
|                                  |                                                                                                    | Library pause the Set Report transfer. This causes the                                                                                                    |
|                                  |                                                                                                    |                                                                                                    |
|                                  |                                                                                                    | Control Endpoint to be                                                                                                    |
|                                  |                                                                                                    | nak'ed until the transfer is                                                                                                    |
|                                  |                                                                                                    | resumed by calling                                                                                                    |
|                                  |                                                                                                    | cld_sc58x_audio_2_0_w_cd                                                                                                    |
|                                  |                                                                                                    | c_lib_resume_                                                                                                    |
|                                  | CLD LIGD TED LYGETED DIGGLED                                                                                                    | paused_control_transfer.                                                                                                    |
|                                  | CLD_USB_TRANSFER_DISCARD                                                                                                    | Requests that the CLD                                                                                                    |
|                                  |                                                                                                    | SC58x Audio 2.0 with CDC                                                                                                    |
|                                  |                                                                                                    | Library discard the number                                                                                                    |
|                                  |                                                                                                    | of bytes specified in                                                                                                    |
|                                  |                                                                                                    | p_transfer_params->                                                                                                    |
|                                  |                                                                                                    | num_bytes. In this case the                                                                                                    |
|                                  |                                                                                                    | library accepts the Send                                                                                                    |
|                                  |                                                                                                    | Encapsulated Command                                                                                                    |
|                                  |                                                                                                    | from the USB Host but                                                                                                    |
|                                  |                                                                                                    | discards the data. This is                                                                                                    |
|                                  |                                                                                                    | similar to the concepts of                                                                                                    |
|                                  |                                                                                                    | frame dropping in                                                                                                    |
|                                  |                                                                                                    | audio/video applications.                                                                                                    |
|                                  | CLD_USB_TRANSFER_STALL                                                                                                    | This notifies the CLD SC58x                                                                                                    |
|                                  |                                                                                                    | Audio 2.0 with CDC Library                                                                                                    |
|                                  |                                                                                                    | that there is an error and the                                                                                                    |
|                                  |                                                                                                    | request should be stalled.                                                                                                    |
|                                  | D: 4 4 6 4: 41 4: 11                                                                                                    | 1 1 CDCC F 1 1                                                                                                    |
| fp_cdc_cmd_get_encapsulated_resp | Pointer to the function that is called                                                                                                    | ed when a CDC Get Encapsulated                                                                                                    |
| fp_cac_cma_get_encapsulatea_resp | Response request is received. Th                                                                                                    | •                                                                                                    |
| jp_cac_cma_get_encapsulatea_resp |                                                                                                    | is function takes a pointer to the                                                                                                    |
| jp_cac_cma_get_encapsulatea_resp | Response request is received. Th                                                                                                    | is function takes a pointer to the                                                                                                    |
| jp_cac_cma_get_encapsulatea_resp | Response request is received. The CLD_USB_Transfer_Params strue parameters.                                                                                                    | is function takes a pointer to the acture ('p_transfer_data') as its                                                                                                    |
| jp_cac_cma_get_encapsulatea_resp | Response request is received. The CLD_USB_Transfer_Params strue parameters.  The following CLD_USB_Transfer_CLD_USB_Transfer_CLD_USB_TRANSfer_CLD_USB_TRANSfer_ | is function takes a pointer to the acture ('p_transfer_data') as its  Ger_Params structure elements are                                                                                                    |
| jp_cac_cma_get_encapsulatea_resp | Response request is received. The CLD_USB_Transfer_Params strue parameters.                                                                                                    | is function takes a pointer to the acture ('p_transfer_data') as its  Ger_Params structure elements are                                                                                                    |
| jp_cac_cma_get_encapsulatea_resp | Response request is received. The CLD_USB_Transfer_Params strup parameters.  The following CLD_USB_Transfused to processed a Get Encapsulation.                                                                                                    | is function takes a pointer to the acture ('p_transfer_data') as its  Fer_Params structure elements are ated Response request:                                                                                                    |
| jp_cac_cma_get_encapsulatea_resp | Response request is received. The CLD_USB_Transfer_Params struparameters.  The following CLD_USB_Transfused to processed a Get Encapsulation Structure Element                                                                                                    | is function takes a pointer to the acture ('p_transfer_data') as its  Fer_Params structure elements are ated Response request:  Description                                                                                                    |
| jp_cac_cma_get_encapsulatea_resp | Response request is received. The CLD_USB_Transfer_Params strup parameters.  The following CLD_USB_Transfused to processed a Get Encapsulation.                                                                                                    | is function takes a pointer to the acture ('p_transfer_data') as its  Fer_Params structure elements are ated Response request:  Description The number of bytes from                                                                                                    |
| jp_cac_cma_get_encapsulatea_resp | Response request is received. The CLD_USB_Transfer_Params struparameters.  The following CLD_USB_Transfused to processed a Get Encapsulation Structure Element                                                                                                    | is function takes a pointer to the acture ('p_transfer_data') as its  Ger_Params structure elements are ated Response request:  Description The number of bytes from the Setup Packet wLength                                                                                                    |
| jp_cac_cma_get_encapsulatea_resp | Response request is received. The CLD_USB_Transfer_Params struparameters.  The following CLD_USB_Transfused to processed a Get Encapsulation Structure Element num_bytes                                                                                                    | is function takes a pointer to the acture ('p_transfer_data') as its  Fer_Params structure elements are ated Response request:  Description The number of bytes from the Setup Packet wLength field.                                                                                                    |
| jp_cac_cma_get_encapsulatea_resp | Response request is received. The CLD_USB_Transfer_Params struparameters.  The following CLD_USB_Transfused to processed a Get Encapsulation Structure Element                                                                                                    | is function takes a pointer to the acture ('p_transfer_data') as its  Fer_Params structure elements are ated Response request:  Description The number of bytes from the Setup Packet wLength field. Pointer to the data buffer to                                                                                                    |
| jp_cac_cma_get_encapsulatea_resp | Response request is received. The CLD_USB_Transfer_Params struparameters.  The following CLD_USB_Transfused to processed a Get Encapsulation Structure Element num_bytes                                                                                                    | is function takes a pointer to the acture ('p_transfer_data') as its  Ger_Params structure elements are ated Response request:  Description The number of bytes from the Setup Packet wLength field.  Pointer to the data buffer to source the Get Encapsulated                                                                                                    |
| jp_cac_cma_get_encapsulatea_resp | Response request is received. The CLD_USB_Transfer_Params struparameters.  The following CLD_USB_Transfused to processed a Get Encapsulation Structure Element num_bytes                                                                                                    | is function takes a pointer to the acture ('p_transfer_data') as its  Fer_Params structure elements are ated Response request:  Description The number of bytes from the Setup Packet wLength field.  Pointer to the data buffer to source the Get Encapsulated Response data. The size of                                                                                                    |
| jp_cac_cma_get_encapsulatea_resp | Response request is received. The CLD_USB_Transfer_Params struparameters.  The following CLD_USB_Transfused to processed a Get Encapsulation Structure Element num_bytes                                                                                                    | is function takes a pointer to the acture ('p_transfer_data') as its  Fer_Params structure elements are ated Response request:  Description The number of bytes from the Setup Packet wLength field.  Pointer to the data buffer to source the Get Encapsulated Response data. The size of the buffer should be greater                                                                                                    |
| jp_cac_cma_get_encapsulatea_resp | Response request is received. The CLD_USB_Transfer_Params struparameters.  The following CLD_USB_Transfused to processed a Get Encapsulation Structure Element num_bytes                                                                                                    | is function takes a pointer to the acture ('p_transfer_data') as its  Ger_Params structure elements are ated Response request:  Description The number of bytes from the Setup Packet wLength field.  Pointer to the data buffer to source the Get Encapsulated Response data. The size of the buffer should be greater than or equal to the value in                                                                                                    |
| jp_cac_cma_get_encapsulatea_resp | Response request is received. The CLD_USB_Transfer_Params struparameters.  The following CLD_USB_Transfused to processed a Get Encapsulation Structure Element num_bytes  p_data_buffer                                                                                                    | is function takes a pointer to the acture ('p_transfer_data') as its  Fer_Params structure elements are ated Response request:  Description  The number of bytes from the Setup Packet wLength field.  Pointer to the data buffer to source the Get Encapsulated Response data. The size of the buffer should be greater than or equal to the value in num_bytes.                                                                                                    |
| jp_cac_cma_get_encapsulatea_resp | Response request is received. The CLD_USB_Transfer_Params struparameters.  The following CLD_USB_Transfused to processed a Get Encapsulation Structure Element num_bytes                                                                                                    | is function takes a pointer to the acture ('p_transfer_data') as its  Fer_Params structure elements are ated Response request:  Description The number of bytes from the Setup Packet wLength field.  Pointer to the data buffer to source the Get Encapsulated Response data. The size of the buffer should be greater than or equal to the value in num_bytes.  Function called when Get                                                                                              |
| jp_cac_cma_get_encapsulatea_resp | Response request is received. The CLD_USB_Transfer_Params struparameters.  The following CLD_USB_Transfused to processed a Get Encapsulation Structure Element num_bytes  p_data_buffer                                                                                                    | is function takes a pointer to the acture ('p_transfer_data') as its  Fer_Params structure elements are ated Response request:  Description  The number of bytes from the Setup Packet wLength field.  Pointer to the data buffer to source the Get Encapsulated Response data. The size of the buffer should be greater than or equal to the value in num_bytes.  Function called when Get Encapsulated Response data                                                                  |
| Jp_cac_cma_get_encapsulatea_resp | Response request is received. The CLD_USB_Transfer_Params struparameters.  The following CLD_USB_Transfused to processed a Get Encapsulation Structure Element num_bytes  p_data_buffer                                                                                                    | is function takes a pointer to the acture ('p_transfer_data') as its  Ger_Params structure elements are ated Response request:  Description  The number of bytes from the Setup Packet wLength field.  Pointer to the data buffer to source the Get Encapsulated Response data. The size of the buffer should be greater than or equal to the value in num_bytes.  Function called when Get Encapsulated Response data has been transferred to the                                      |
| jp_cac_cma_get_encapsulatea_resp | Response request is received. The CLD_USB_Transfer_Params struparameters.  The following CLD_USB_Transfused to processed a Get Encapsulation Structure Element num_bytes  p_data_buffer  fp_usb_in_transfer_complete                                                                                                    | is function takes a pointer to the acture ('p_transfer_data') as its  Fer_Params structure elements are ated Response request:  Description The number of bytes from the Setup Packet wLength field.  Pointer to the data buffer to source the Get Encapsulated Response data. The size of the buffer should be greater than or equal to the value in num_bytes.  Function called when Get Encapsulated Response data has been transferred to the Host.                                 |
| jp_cac_cma_get_encapsulatea_resp | Response request is received. The CLD_USB_Transfer_Params struparameters.  The following CLD_USB_Transfused to processed a Get Encapsulation Structure Element num_bytes  p_data_buffer                                                                                                    | is function takes a pointer to the acture ('p_transfer_data') as its  Fer_Params structure elements are ated Response request:  Description  The number of bytes from the Setup Packet wLength field.  Pointer to the data buffer to source the Get Encapsulated Response data. The size of the buffer should be greater than or equal to the value in num_bytes.  Function called when Get Encapsulated Response data has been transferred to the Host.  Function called if there is a |
| jp_cac_cma_get_encapsulatea_resp | Response request is received. The CLD_USB_Transfer_Params struparameters.  The following CLD_USB_Transfused to processed a Get Encapsulation Structure Element num_bytes  p_data_buffer  fp_usb_in_transfer_complete                                                                                                    | is function takes a pointer to the acture ('p_transfer_data') as its  Fer_Params structure elements are ated Response request:  Description The number of bytes from the Setup Packet wLength field.  Pointer to the data buffer to source the Get Encapsulated Response data. The size of the buffer should be greater than or equal to the value in num_bytes.  Function called when Get Encapsulated Response data has been transferred to the Host.                                 |

|                            | 1                                                           |                                                   |
|----------------------------|-------------------------------------------------------------|---------------------------------------------------|
|                            |                                                             | interrupted                                       |
|                            | transfer_timeout_ms                                         | Not used for Control Requests since the Host has  |
|                            |                                                             | the ability to interrupt any                      |
|                            |                                                             | Control transfer.                                 |
|                            |                                                             |                                                   |
|                            | The fp_cdc_cmd_get_encapsulate                              | ed_resp function returns the                      |
|                            | CLD_USB_Transfer_Request_R                                  | eturn_Type, which has the                         |
|                            | following values:                                           |                                                   |
|                            | Return Value                                                | Description                                       |
|                            | CLD_USB_TRANSFER_ACCEPT                                     | Notifies the CLD SC58x                            |
|                            |                                                             | Audio 2.0 with CDC Library                        |
|                            |                                                             | that the Get Encapsulated                         |
|                            |                                                             | Response data should be transferred using the     |
|                            |                                                             | p_transfer_data values.                           |
|                            | CLD_USB_TRANSFER_PAUSE                                      | Requests that the CLD                             |
|                            |                                                             | SC58x Audio 2.0 with CDC                          |
|                            |                                                             | Library pause the Get                             |
|                            |                                                             | Encapsulated Response                             |
|                            |                                                             | transfer. This causes the                         |
|                            |                                                             | Control Endpoint to be                            |
|                            |                                                             | nak'ed until the transfer is                      |
|                            |                                                             | resumed by calling                                |
|                            |                                                             | cld_sc58x_audio_2_0_w_cd                          |
|                            |                                                             | c_lib_resume_                                     |
|                            | CLD HOD ED ANGEED DIGGIED                                   | paused_control_transfer.                          |
|                            | CLD_USB_TRANSFER_DISCARD                                    | Requests that the CLD                             |
|                            |                                                             | SC58x Audio 2.0 with CDC                          |
|                            |                                                             | Library to return a zero                          |
|                            |                                                             | length packet in response to the Get Encapsulated |
|                            |                                                             | Response request.                                 |
|                            | CLD_USB_TRANSFER_STALL                                      | This notifies the CLD SC58x                       |
|                            |                                                             | Audio 2.0 with CDC Library                        |
|                            |                                                             | that there is an error and the                    |
|                            |                                                             | request should be stalled.                        |
| fp_cdc_cmd_set_line_coding | Pointer to the function that is call                        |                                                   |
|                            | request is received. This function                          |                                                   |
|                            | =                                                           | ng structure ('p_line_coding') as its             |
|                            | parameters.                                                 |                                                   |
|                            | The following CLD CDC L:                                    | Coding atmostrage all and the contract            |
|                            | The following CLD_CDC_Line_used to processed a Set Line Cod |                                                   |
|                            | Structure Element                                           | Description                                       |
|                            | data_terminal_rate                                          | Serial baud rate in bits per                      |
|                            | data_terminar_tate                                          | second.                                           |
|                            | num_stop_bits                                               | CDC Number of stop bits.                          |
|                            |                                                             | 0 = 1 stop bit                                    |
|                            |                                                             | 1 = 1.5 stop bits                                 |

|                                        |                                                             | 2 = 2 stop bits.                                                                                                    |
|----------------------------------------|-------------------------------------------------------------|----------------------------------------------------------------------------------------------------|
| parity                                 | /                                                           | CDC parity setting                                                                                                    |
|                                        |                                                             | 0 = None                                                                                                    |
|                                        |                                                             | 1 = Odd                                                                                                    |
|                                        |                                                             | 2 = Even                                                                                                    |
|                                        |                                                             | 3 = Mark                                                                                                    |
|                                        |                                                             | 4 = Space                                                                                                    |
| num                                    | _data_bits                                                  | CDC Number of data bits                                                                                                    |
|                                        |                                                             | (only 5, 6, 7, 8 and 16 are                                                                                                    |
|                                        |                                                             | valid).                                                                                                    |
|                                        |                                                             | varia).                                                                                                    |
| The fr                                 | _cdc_cmd_set_line_coding                                    | function returns the                                                                                                    |
| _                                      | _                                                           | rn_Type, which has the following                                                                                                    |
| values                                 |                                                             | m_1 ype, which has the following                                                                                                    |
|                                        |                                                             | Description                                                                                                    |
|                                        | n Value                                                     | Description OLD 9050                                                                                                    |
|                                        | USB_DATA_GOOD                                               | Notifies the CLD SC58x                                                                                                    |
|                                        |                                                             | Audio 2.0 with CDC Library                                                                                                    |
| OX D                                   |                                                             | that the request is valid.                                                                                                    |
| CLD_                                   | USB_DATA_BAD_STALL                                          | Notifies the CLD SC58x                                                                                                    |
|                                        |                                                             | Audio 2.0 with CDC Library                                                                                                    |
|                                        |                                                             | that the request is invalid,                                                                                                    |
|                                        |                                                             | and should be stalled.                                                                                                    |
|                                        |                                                             | when a CDC Get Line Coding request                                                                                                    |
|                                        |                                                             | inter to CLD_CDC_Line_Coding                                                                                                    |
|                                        |                                                             | meters. The User firmware should set                                                                                                    |
| the p_l                                | ine_coding structure values ba                              | sed on its active settings.                                                                                                    |
| The fel                                | lawing CLD, CDC, Line, Cod                                  | line standard alements are used to                                                                                                    |
|                                        | sed a Get Line Coding request:                              | ling structure elements are used to                                                                                                    |
|                                        | ure Element                                                 | Description                                                                                                    |
|                                        | terminal_rate                                               | Serial baud rate in bits per                                                                                                    |
| uata_                                  | erimiai_rate                                                |                                                                                                    |
|                                        |                                                             | *                                                                                                    |
| num                                    | stop bits                                                   | second.                                                                                                    |
| num_                                   | stop_bits                                                   | second. CDC Number of stop bits.                                                                                                    |
| num_                                   | stop_bits                                                   | second.  CDC Number of stop bits.  0 = 1 stop bit                                                                                                    |
| num_                                   | stop_bits                                                   | second. CDC Number of stop bits.                                                                                                    |
| num_                                   | •                                                           | second.  CDC Number of stop bits.  0 = 1 stop bit  1 = 1.5 stop bits                                                                                                    |
|                                        | •                                                           | second.  CDC Number of stop bits.  0 = 1 stop bit  1 = 1.5 stop bits  2 = 2 stop bits.  CDC parity setting  0 = None                                                                                                    |
|                                        | •                                                           | second.  CDC Number of stop bits.  0 = 1 stop bit  1 = 1.5 stop bits  2 = 2 stop bits.  CDC parity setting  0 = None  1 = Odd                                                                                                    |
|                                        | •                                                           | second.  CDC Number of stop bits.  0 = 1 stop bit  1 = 1.5 stop bits  2 = 2 stop bits.  CDC parity setting  0 = None  1 = Odd  2 = Even                                                                                                    |
|                                        | •                                                           | second.  CDC Number of stop bits.  0 = 1 stop bit  1 = 1.5 stop bits  2 = 2 stop bits.  CDC parity setting  0 = None  1 = Odd  2 = Even  3 = Mark                                                                                                    |
| parity                                 |                                                             | second.  CDC Number of stop bits.  0 = 1 stop bit  1 = 1.5 stop bits  2 = 2 stop bits.  CDC parity setting  0 = None  1 = Odd  2 = Even  3 = Mark  4 = Space                                                                                                    |
| parity                                 | •                                                           | second.  CDC Number of stop bits.  0 = 1 stop bit  1 = 1.5 stop bits  2 = 2 stop bits.  CDC parity setting  0 = None  1 = Odd  2 = Even  3 = Mark  4 = Space  CDC Number of data bits                                                                                                    |
| parity                                 |                                                             | second.  CDC Number of stop bits.  0 = 1 stop bit  1 = 1.5 stop bits  2 = 2 stop bits.  CDC parity setting  0 = None  1 = Odd  2 = Even  3 = Mark  4 = Space                                                                                                    |
| parity  num_ The fp.                   | data_bits _cdc_cmd_get_line_coding fu                       | second.  CDC Number of stop bits.  0 = 1 stop bit  1 = 1.5 stop bits  2 = 2 stop bits.  CDC parity setting  0 = None  1 = Odd  2 = Even  3 = Mark  4 = Space  CDC Number of data bits                                                                                                    |
| parity  num_  The fp_ the foll         | data_bits _cdc_cmd_get_line_coding furowing values:         | second.  CDC Number of stop bits.  0 = 1 stop bit  1 = 1.5 stop bits  2 = 2 stop bits.  CDC parity setting  0 = None  1 = Odd  2 = Even  3 = Mark  4 = Space  CDC Number of data bits (only 5, 6, 7, 8 and 16 are valid).  nction returns CLD_RV, which has                                                                            |
| parity  num_  The fp. the foll  Return | data_bits _cdc_cmd_get_line_coding furowing values: n Value | second.  CDC Number of stop bits.  0 = 1 stop bit  1 = 1.5 stop bits  2 = 2 stop bits.  CDC parity setting  0 = None  1 = Odd  2 = Even  3 = Mark  4 = Space  CDC Number of data bits  (only 5, 6, 7, 8 and 16 are valid).                                                                                                    |
| parity  num_  The fp. the foll  Return | data_bits _cdc_cmd_get_line_coding furowing values:         | second.  CDC Number of stop bits.  0 = 1 stop bit  1 = 1.5 stop bits  2 = 2 stop bits.  CDC parity setting  0 = None  1 = Odd  2 = Even  3 = Mark  4 = Space  CDC Number of data bits  (only 5, 6, 7, 8 and 16 are valid).  nction returns CLD_RV, which has                                                                           |
| parity  num_  The fp. the foll  Return | data_bits _cdc_cmd_get_line_coding furowing values: n Value | second.  CDC Number of stop bits.  0 = 1 stop bit  1 = 1.5 stop bits  2 = 2 stop bits.  CDC parity setting  0 = None  1 = Odd  2 = Even  3 = Mark  4 = Space  CDC Number of data bits (only 5, 6, 7, 8 and 16 are valid).  nction returns CLD_RV, which has  Description  Notifies the CLD SC58x Audio                                 |
| parity  num_  The fp. the foll  Return | data_bits _cdc_cmd_get_line_coding furowing values: n Value | second.  CDC Number of stop bits.  0 = 1 stop bit  1 = 1.5 stop bits  2 = 2 stop bits.  CDC parity setting  0 = None  1 = Odd  2 = Even  3 = Mark  4 = Space  CDC Number of data bits  (only 5, 6, 7, 8 and 16 are valid).  nction returns CLD_RV, which has  Description  Notifies the CLD SC58x Audio  2.0 with CDC Library that the |

|                                   | CLD_FAIL                                 | Notifies the CLD SC58x Audio                    |
|-----------------------------------|------------------------------------------|-------------------------------------------------|
|                                   |                                          | 2.0 with CDC Library that the                   |
|                                   |                                          | request is invalid, and should be               |
|                                   |                                          | stalled.                                        |
| fp_cdc_cmd_set_control_line_state | Pointer to the function that is called v | when a CDC Set Control Line State               |
|                                   | request is received. This function take  | xes a pointer to the Host specified             |
|                                   | CLD_CDC_Control_Line_State structure     | cture ('p_control_line_state') as its           |
|                                   | parameters.                              |                                                 |
|                                   |                                          |                                                 |
|                                   |                                          | Line_State structure elements are used          |
|                                   | to processed a Set Control Line State    |                                                 |
|                                   | Structure Element                        | Description  Controls if the DTE is assessed as |
|                                   | dte_present                              | Controls if the DTE is present or               |
|                                   |                                          | not. This corresponds to the RS-232 DTR signal. |
|                                   |                                          | 0 = Not Present                                 |
|                                   |                                          | 1 = Present                                     |
|                                   | activate_carrier                         | Carrier control used in half                    |
|                                   | detivate_earrier                         | duplex serial links. This signal                |
|                                   |                                          | corresponds to the RS-232 RTS                   |
|                                   |                                          | signal.                                         |
|                                   |                                          | 0 = Disabled                                    |
|                                   |                                          | 1 = Active                                      |
|                                   |                                          | ·                                               |
|                                   | The fp_cdc_cmd_set_control_line_st       |                                                 |
|                                   |                                          | Type, which has the following values:           |
|                                   | Return Value                             | Description                                     |
|                                   | CLD_USB_DATA_GOOD                        | Notifies the CLD SC58x Audio                    |
|                                   |                                          | 2.0 with CDC Library that the                   |
|                                   | CLD_USB_DATA_BAD_STALL                   | request is valid.  Notifies the CLD SC58x Audio |
|                                   | CLD_CSD_DATA_BAD_STALL                   | 2.0 with CDC Library that the                   |
|                                   |                                          | request is invalid, and should be               |
|                                   |                                          | stalled.                                        |
| fp_cdc_cmd_send_break             | Pointer to the function that is called   | ed when a CDC Send Break                        |
|                                   | request is received. This function       | takes the host specified duration               |
|                                   | in milliseconds ('duration') as its p    | •                                               |
|                                   |                                          |                                                 |
|                                   | The fp_cdc_cmd_send_break fund           | ction returns the                               |
|                                   | CLD_USB_Data_Received_Retu               | rn_Type, which has the following                |
|                                   | values:                                  |                                                 |
|                                   | Return Value                             | Description                                     |
|                                   | CLD_USB_DATA_GOOD                        | Notifies the CLD SC58x                          |
|                                   |                                          | Audio 2.0 with CDC Library                      |
|                                   |                                          | that the request is valid.                      |
|                                   | CLD_USB_DATA_BAD_STALL                   | Notifies the CLD SC58x                          |
|                                   |                                          | Audio 2.0 with CDC Library                      |
|                                   |                                          | that the request is invalid,                    |
|                                   |                                          | and should be stalled.                          |
| support_cdc_network_connection    | Tells the CLD SC58x Audio 2.0 v          |                                                 |
| support_ede_network_connection    | firmware supports the CDC Netw           |                                                 |
|                                   | 0 = Not supported                        | ork Connection (tourication,                    |
|                                   | 1 = Supported                            |                                                 |
|                                   | i – supporteu                            |                                                 |

| cdc_class_bcd_version             | CDC Class Version in BCD. Retu                | rned in the CDC Header             |
|-----------------------------------|-----------------------------------------------|------------------------------------|
|                                   | Functional Descriptor's bcdCDC fi             | eld. (refer to the CDC             |
|                                   | specification v1.2 section 5.3.2.1).          |                                    |
| cdc_class_control_protocol_code   | Value used in the CDC interface d             | escriptor's bInterfaceProtocol     |
|                                   | field. The valid CDC Protocol coo             | les are defined in the CDC v.1.2   |
|                                   | specification in Table 5 on page 13           |                                    |
| p_usb_string_audio_control_interf | Pointer to the null-terminated strin          |                                    |
| ace                               | SC58x Audio 2.0 with CDC Libra                |                                    |
|                                   | Interface USB String Descriptor. I            | f this interface String Descriptor |
|                                   | is not used set it to CLD_NULL.               |                                    |
| p_usb_string_audio_streaming_     | Pointer to the null-terminated strin          |                                    |
| out_interface                     | SC58x Audio 2.0 with CDC Libra                |                                    |
|                                   | Streaming Interface USB String D              |                                    |
|                                   | Descriptor is not used set it to CLI          |                                    |
| p_usb_string_audio_streaming_in   | Pointer to the null-terminated strin          |                                    |
| _interface                        | SC58x Audio 2.0 with CDC Libra                | •                                  |
|                                   | Streaming Interface USB String D              |                                    |
|                                   | Descriptor is not used set it to CLI          |                                    |
| p_usb_string_communication_clas   | Pointer to the null-terminated strin          |                                    |
| s_interface                       | SC58x Audio 2.0 with CDC Libra                |                                    |
|                                   | USB String Descriptor. If the CDC             | C I                                |
|                                   | not used set p_usb_string_commun              | nication_class_interface to        |
| 1                                 | CLD_NULL.                                     |                                    |
| p_usb_string_data_class_interface | Pointer to the null-terminated strin          |                                    |
|                                   | SC58x Audio 2.0 with CDC Libra                | •                                  |
|                                   | Interface USB String Descriptor. I            |                                    |
|                                   | Descriptor is not used set p_usb_st CLD_NULL. | ring_data_class_interface to       |
| user_string_descriptor_table_num  | The number of entries in the array            | of                                 |
| _entries                          | CLD_SC58x_Audio_2_0_Lib_Us                    |                                    |
| _chares                           | addressed by p_user_string_descri             |                                    |
|                                   | p_user_string_descriptor_table is s           |                                    |
| p_user_string_descriptor_table    | Pointer to an array of CLD_SC58x              |                                    |
| p_user_sumg_descriptor_tuere      | String_Descriptors structures used            |                                    |
|                                   | defined USB string descriptors. The           |                                    |
|                                   | USB String descriptors for any stri           |                                    |
|                                   | used in the Terminal or Unit Descri           |                                    |
|                                   |                                               | r · · · · ·                        |
|                                   | Set to CLD_NULL is not used.                  |                                    |
|                                   | The CLD_SC58x_Audio_2_0_Lib                   | Hear String Descriptors            |
|                                   | structure elements are explained be           |                                    |
|                                   | Structure Element                             | Description Description            |
|                                   | string_index                                  | The USB String Descriptor          |
|                                   | Sumg_mack                                     | index for the string. The          |
|                                   |                                               | string_index value is set to the   |
|                                   |                                               | index specified in the             |
|                                   |                                               | Terminal or Unit Descriptor        |
|                                   |                                               | associated with this string.       |
|                                   | p_string                                      | Pointer to a null terminated       |
|                                   | L r_501115                                    | 1 officer to a fight terminated    |

|                        |                                  | string.                                                |
|------------------------|----------------------------------|--------------------------------------------------------|
| usb_string_language_id | 16-bit USB String Descriptor L   | anguage ID Code as defined in the                      |
| _ 0_ 0 0 _             | USB Language Identifiers (LA)    |                                                        |
|                        | (www.usb.org/developers/docs/    |                                                        |
|                        | 0x0409 = English (United State   |                                                        |
| usb_port_settings      | Array of USB Port specific sett  |                                                        |
| uso_port_settings      | Array of OSB Fort specific sett  | lings for the SC30x OSB Forts.                         |
|                        | The values in this array are use | d by the CLD library to configure                      |
|                        | how the SC58x USB port(s) are    |                                                        |
|                        | now the SC38x USB port(s) are    | e configured and enumerate.                            |
|                        | The usb_port_settings structure  | is avalained below                                     |
|                        | •                                | The 16-bit USB vendor ID that is                       |
|                        | vendor_id                        | returned to the USB Host in the                        |
|                        |                                  |                                                        |
|                        |                                  | USB Device Descriptor. USB Vendor ID's are assigned by |
|                        |                                  | the USB-IF and can be purchased                        |
|                        |                                  | through their website                                  |
|                        |                                  | (www.usb.org).                                         |
|                        | product_id                       | The 16-bit product ID that is                          |
|                        | product_id                       | returned to the USB Host in the                        |
|                        |                                  | USB Device Descriptor.                                 |
|                        | usb_bus_max_power                | USB Configuration Descriptor                           |
|                        | use_ous_man_power                | bMaxPower value (0 = self-                             |
|                        |                                  | powered). Refer to the USB 2.0                         |
|                        |                                  | protocol section 9.6.3.                                |
|                        | device_descriptor_bcd_device     | USB Device Descriptor                                  |
|                        |                                  | bcdDevice value.                                       |
|                        |                                  | Refer to the USB 2.0 protocol                          |
|                        |                                  | section 9.6.1.                                         |
|                        | p_usb_string_manufacturer        | Pointer to the null-terminated                         |
|                        |                                  | string. This string is used by the                     |
|                        |                                  | CLD SC58x Audio 3.0 Library to                         |
|                        |                                  | generate the Manufacturer USB                          |
|                        |                                  | String Descriptor. If the                              |
|                        |                                  | Manufacturer String Descriptor is                      |
|                        |                                  | not used set                                           |
|                        |                                  | p_usb_string_manufacturer to CLD_NULL.                 |
|                        | p_usb_string_product             | Pointer to the null-terminated                         |
|                        |                                  | string. This string is used by the                     |
|                        |                                  | CLD SC58x Audio 2.0 with CDC                           |
|                        |                                  | Library to generate the Product                        |
|                        |                                  | USB String Descriptor. If the                          |
|                        |                                  | Product String Descriptor is not                       |
|                        |                                  | used set p_usb_string_product to                       |
|                        |                                  | CLD_NULL.                                              |
|                        | p_usb_string_serial_number       | Pointer to the null-terminated                         |
|                        |                                  | string. This string is used by the                     |
|                        |                                  | CLD SC58x Audio 2.0 with CDC                           |
|                        |                                  | Library to generate the Serial                         |
|                        |                                  | Number USB String Descriptor. If                       |
|                        |                                  | the Serial Number String                               |
|                        |                                  | Descriptor is not used set                             |
|                        |                                  | p_usb_string_serial_number to                          |

|                   |                                                                                  | CLD_NULL.                                                                                                    |
|-------------------|----------------------------------------------------------------------------------|----------------------------------------------------------------------------------------------------|
|                   | p_usb_string_configuration                                                       | Pointer to the null-terminated string. This string is used by the CLD SC58x Audio 2.0 with CDC Library to generate the Configuration USB String Descriptor. If the Configuration String Descriptor is not used set                             |
|                   |                                                                                  | p_usb_string_configuration to CLD_NULL.                                                                                                    |
|                   | fp_cld_usb_event_callback                                                        | Function that is called when one of the following USB events occurs. This function has a single CLD_USB_Event parameter.                                                                                                    |
|                   |                                                                                  | Note: This callback can be called from the USB interrupt or mainline context depending on which USB event was detected. The CLD_USB_Event values in the table below are highlighted to show the context the callback is called for each event. |
|                   |                                                                                  | The CLD_USB_Event has the following values:  Value Description  CLD_USB_CABLE USB Cable                                                                                                    |
|                   |                                                                                  | CONNECTED Connected.  CLD_USB_CABLE_ DISCONNECTED CLD_USB_ CLD_USB_ ENUMERATED_ CONFIGURED_FS Configuration set to a non-zero value) at Full-Speed                                                                                             |
|                   |                                                                                  | CLD_USB_ ENUMERATED_ CONFIGURED_HS  Configuration set to a non- zero value) at High-Speed                                                                                                    |
|                   |                                                                                  | CLD_USB_UN_ USB CONFIGURED Configuration set to 0  CLD_USB_BUS_ USB Bus                                                                                                    |
|                   |                                                                                  | Note: Set to CLD_NULL if not required by application                                                                                                    |
| fp_cld_lib_status | Pointer to the function that is called vereport. This function has the following | when the CLD library has a status to                                                                                                    |
|                   | Parameter status_code                                                            | Description  16-bit status code. If the most significant bit is a '1' the status being reported is an Error.                                                                                                    |

| p_additional_data                                                      | Pointer to additional data included with the status.                  |
|------------------------------------------------------------------------|-----------------------------------------------------------------------|
| additional_data_size                                                   | The number of bytes in the specified additional data.                 |
| If the User plans on processing or function they will need to copy the | utside of the fp_cld_lib_status use additional data to a User buffer. |

```
cld_sc58x_audio_2_0_w_cdc_lib_main
void cld_sc58x_audio_2_0_w_cdc_lib_main (void)
```

CLD SC58x Audio 2.0 with CDC Library mainline function

# **Arguments**

None

## Return Value

None.

#### **Details**

The cld\_sc58x\_audio\_2\_0\_w\_cdc\_lib\_main function is the CLD SC58 Audio 2.0 with CDC Library mainline function that must be called in every iteration of the main program loop in order for the library to function properly.

CLD SC58x Audio 2.0 with CDC Library function used to send data over the Isochronous IN endpoint.

## **Arguments**

| p_transfer_data | Pointer to a CLD_USB_Transfer_Params structure |
|-----------------|------------------------------------------------|
|                 | used to describe the data being transmitted.   |

#### Return Value

This function returns the CLD\_USB\_Data\_Transmit\_Return\_Type type which reports if the Isochronous IN transmission request was started. The CLD\_USB\_Data\_Transmit\_Return\_Type type has the following values:

| CLD_USB_TRANSMIT_SUCCESSFUL | The library has started the requested Isochronous     |
|-----------------------------|-------------------------------------------------------|
|                             | IN transfer.                                          |
| CLD_USB_TRANSMIT_FAILED     | The library failed to start the requested Isochronous |
|                             | IN transfer. This will happen if the Isochronous IN   |
|                             | endpoint is busy, or if the p_transfer_data->         |
|                             | data_buffer is set to CLD_NULL                        |

## **Details**

The cld\_sc58x\_audio\_2\_0\_w\_cdc\_lib\_transmit\_audio\_data function transmits the data specified by the p\_transfer\_data parameter to the USB Host using the Device's Isochronous IN endpoint.

The CLD\_USB\_Transfer\_Params structure is described below.

```
typedef struct
{
    unsigned long num_bytes;
    unsigned char * p_data_buffer;
    union
    {
        CLD_USB_Data_Received_Return_Type (*fp_usb_out_transfer_complete)(void);
        void (*fp_usb_in_transfer_complete) (void);
    } callback;
    void (*fp_transfer_aborted_callback) (void);
    CLD_Time transfer_timeout_ms;
} CLD_USB_Transfer_Params;
```

A description of the CLD\_USB\_Transfer\_Params structure elements is included below:

| Structure Element            | Description                                                            |
|------------------------------|------------------------------------------------------------------------|
| num_bytes                    | The number of bytes to transfer to the USB Host. Once the              |
|                              | specified number of bytes has been transmitted the                     |
|                              | fp_usb_in_transfer_complete callback function will be called.          |
| p_data_buffer                | Pointer to the data to be sent to the USB Host. This buffer must       |
|                              | include the number of bytes specified by num_bytes.                    |
| fp_usb_out_transfer_complete | Not Used for Isochronous IN transfers                                  |
| fp_usb_in_transfer_complete  | Function called when the specified data has been transmitted to the    |
|                              | USB Host. This function pointer can be set to CLD_NULL if the          |
|                              | User application doesn't want to be notified when the data has been    |
|                              | transferred.                                                           |
| fp_transfer_aborted_callback | Function called if there is a problem transmitting the data to the     |
|                              | USB Host. This function can be set to CLD_NULL if the User             |
|                              | application doesn't want to be notified if a problem occurs.           |
| transfer_timeout_ms          | Isochronous IN transfer timeout in milliseconds. If the Isochronous    |
|                              | IN transfer takes longer then this timeout the transfer is aborted and |
|                              | the fp_transfer_aborted_callback is called.                            |
|                              | Setting the timeout to 0 disables the timeout                          |

## cld sc58x audio 2 0 w cdc lib transmit interrupt data

CLD SC58x Audio 2.0 with CDC Library function used to send data over the optional Interrupt IN endpoint.

# **Arguments**

| p_transfer_data | Pointer to a CLD_USB_Transfer_Params structure |
|-----------------|------------------------------------------------|
|                 | used to describe the data being transmitted.   |

#### Return Value

This function returns the CLD\_USB\_Data\_Transmit\_Return\_Type type which reports if the Interrupt IN transmission request was started. The CLD\_USB\_Data\_Transmit\_Return\_Type type has the following values:

| CLD_USB_TRANSMIT_SUCCESSFUL | The library has started the requested Interrupt IN      |
|-----------------------------|---------------------------------------------------------|
|                             | transfer.                                               |
| CLD_USB_TRANSMIT_FAILED     | The library failed to start the requested Interrupt IN  |
|                             | transfer. This will happen if the Interrupt IN          |
|                             | endpoint is disabled, is busy, if the number of bytes   |
|                             | isn't 6, or if the p_transfer_data-> data_buffer is set |
|                             | to CLD_NULL                                             |

#### **Details**

The cld\_sc58x\_audio\_2\_0\_w\_cdc\_lib\_transmit\_interrupt\_data function transmits the data specified by the p\_transfer\_data parameter to the USB Host using the Device's Isochronous IN endpoint.

According to the USB Device Class Definition for Audio Devices v2.0 the Interrupt IN message is a fixed size (6 bytes), so if the User tries to transfer more, or less, then 6 bytes the cld\_sc58x\_audio\_2\_0\_w\_cdc\_lib\_transmit\_interrupt\_data function will return CLD\_USB\_TRANSMIT\_FAILED.

The CLD\_USB\_Transfer\_Params structure is described below.

```
typedef struct
{
    unsigned long num_bytes;
    unsigned char * p_data_buffer;
    union
    {
        CLD_USB_Data_Received_Return_Type (*fp_usb_out_transfer_complete)(void);
        void (*fp_usb_in_transfer_complete) (void);
    }callback;
    void (*fp_transfer_aborted_callback) (void);
    CLD_Time transfer_timeout_ms;
} CLD USB Transfer Params;
```

A description of the CLD\_USB\_Transfer\_Params structure elements is included below:

| Structure Element            | Description                                                         |
|------------------------------|---------------------------------------------------------------------|
| num_bytes                    | The number of bytes to transfer to the USB Host. Once the           |
|                              | specified number of bytes has been transmitted the                  |
|                              | fp_usb_in_transfer_complete callback function will be called.       |
| p_data_buffer                | Pointer to the data to be sent to the USB Host. This buffer must    |
|                              | include the number of bytes specified by num_bytes.                 |
| fp_usb_out_transfer_complete | Not Used for Interrupt IN transfers                                 |
| fp_usb_in_transfer_complete  | Function called when the specified data has been transmitted to the |

|                              | USB Host. This function pointer can be set to CLD_NULL if the User application doesn't want to be notified when the data has been transferred.                                                                                    |
|------------------------------|----------------------------------------------------------------------------------------------------|
| fp_transfer_aborted_callback | Function called if there is a problem transmitting the data to the USB Host. This function can be set to CLD_NULL if the User application doesn't want to be notified if a problem occurs.                                        |
| transfer_timeout_ms          | Interrupt IN transfer timeout in milliseconds. If the Interrupt IN transfer takes longer then this timeout the transfer is aborted and the fp_transfer_aborted_callback is called.  Setting the timeout to 0 disables the timeout |

## cld\_sc58x\_audio\_2\_0\_w\_cdc\_lib\_resume\_paused\_audio\_data\_transfer

```
void cld sc58x audio 2 0 w cdc lib resume paused audio data transfer (void)
```

CLD SC58x Audio 2.0 with CDC Library function used to resume a paused Isochronous OUT transfer.

## **Arguments**

None

#### Return Value

None.

#### **Details**

The cld\_sc58x\_audio\_2\_0\_w\_cdc\_lib\_resume\_paused\_audio\_data\_transfer function is used to resume an Isochronous OUT transfer that was paused by the fp\_audio\_stream\_data\_received function returning CLD\_USB\_TRANSFER\_PAUSE. When called the cld\_sc58x\_audio\_2\_0\_w\_cdc\_lib\_resume\_paused\_audio\_data\_transfer function will call the User application's fp\_audio\_stream\_data\_received function passing the CLD\_USB\_Transfer\_Params of the original paused transfer. The fp\_audio\_stream\_data\_received function can then choose to accept, discard, or stall the Isochronous OUT request.

## cld sc58x audio 2 0 w cdc lib transmit serial data

```
CLD_USB_Data_Transmit_Return_Type cld_
sc58x_audio_2_0_w_cdc_lib_transmit_serial_data (CLD_USB_Transfer_Params *
p_transfer_data)
```

CLD SC58x Audio 2.0 with CDC Library function used to send serial over the Bulk IN endpoint.

## **Arguments**

| p_transfer_data | Pointer to a CLD_USB_Transfer_Params structure |
|-----------------|------------------------------------------------|
|                 | used to describe the data being transmitted.   |

#### Return Value

This function returns the CLD\_USB\_Data\_Transmit\_Return\_Type type which reports if the Bulk IN transmission request was started. The CLD\_USB\_Data\_Transmit\_Return\_Type type has the following values:

| CLD_USB_TRANSMIT_SUCCESSFUL | The library has started the requested Bulk IN transfer.                                                                                                    |
|-----------------------------|----------------------------------------------------------------------------------------------------|
| CLD_USB_TRANSMIT_FAILED     | The library failed to start the requested Bulk IN transfer. This will happen if the Bulk IN endpoint is busy, or if the p_transfer_data-> data_buffer is set to NULL |

#### **Details**

The cld\_sc58x\_audio\_2\_0\_w\_cdc\_lib\_transmit\_serial\_data function transmits the data specified by the p transfer data parameter to the USB Host using the Device's Bulk IN endpoint.

The CLD\_USB\_Transfer\_Params structure is described below.

```
typedef struct
{
    unsigned long num_bytes;
    unsigned char * p_data_buffer;
    union
    {
        CLD_USB_Data_Received_Return_Type (*fp_usb_out_transfer_complete) (void);
        void (*fp_usb_in_transfer_complete) (void);
    } callback;
    void (*fp_transfer_aborted_callback) (void);
    void transfer_timeout_ms;
} CLD_USB_Transfer_Params;
```

A description of the CLD\_USB\_Transfer\_Params structure elements is included below:

| Structure Element            | Description                                                      |
|------------------------------|------------------------------------------------------------------|
| num_bytes                    | The number of bytes to transfer to the USB Host. Once the        |
|                              | specified number of bytes have been transmitted the              |
|                              | usb_in_transfer_complete callback function will be called.       |
| p_data_buffer                | Pointer to the data to be sent to the USB Host. This buffer must |
|                              | include the number of bytes specified by num_bytes.              |
| fp_usb_out_transfer_complete | Not Used for Bulk IN transfers                                   |

| fp_usb_in_transfer_complete  | Function called when the specified data has been transmitted to the USB host. This function pointer can be set to CLD_NULL if the User application doesn't want to be notified when the data has been transferred. |
|------------------------------|----------------------------------------------------------------------------------------------------|
| fp_transfer_aborted_callback | Function called if there is a problem transmitting the data to the                                                                                                    |
|                              | USB Host. This function can be set to CLD_NULL if the User                                                                                                    |
|                              | application doesn't want to be notified if a problem occurs.                                                                                                    |
| transfer_timeout_ms          | USB transfer timeout in milliseconds. If the Bulk IN transfer takes                                                                                                    |
|                              | longer then this timeout the transfer is aborted and the                                                                                                    |
|                              | fp_transfer_aborted_callback is called.                                                                                                    |
|                              | Setting the timeout to 0 disables the timeout                                                                                                    |

# cld\_sc58x\_audio\_2\_0\_w\_cdc\_lib\_send\_network\_connection\_state

```
CLD_USB_Data_Transmit_Return_Type cld_
sc58x_audio_2_0_w_cdc_lib_send_network_connection_state

(CLD SC58x CDC Lib Network Connection State state)
```

CLD SC58x Audio 2.0 with CDC Library function used to send the CDC Network Connection Notification using the Interrupt IN endpoint.

## **Arguments**

| state | The Network Connection state to send to the Host. |
|-------|---------------------------------------------------|

#### Return Value

This function returns the CLD\_USB\_Data\_Transmit\_Return\_Type type which reports if the Interrupt IN transmission request was started. The CLD\_USB\_Data\_Transmit\_Return\_Type type has the following values:

| , are est                   |                                                        |
|-----------------------------|--------------------------------------------------------|
| CLD_USB_TRANSMIT_SUCCESSFUL | The library has started the requested Interrupt IN     |
|                             | transfer.                                              |
| CLD_USB_TRANSMIT_FAILED     | The library failed to start the requested Interrupt IN |
|                             | transfer. This will happen if the Interrupt IN         |
|                             | endpoint is busy, or if the p_transfer_data->          |
|                             | data_buffer is set to NULL                             |

#### **Details**

The cld\_sc58x\_audio\_2\_0\_w\_cdc\_lib\_send\_network\_connection\_state function transmits the network connection state specified by the state parameter to the USB Host using the Device's Interrupt IN endpoint.

The CLD\_SC58x\_CDC\_Lib\_Network\_Connection\_State enum values are listed below.

| Enum Element                 | Description                      |
|------------------------------|----------------------------------|
| CLD_CDC_NETWORK_DISCONNECTED | The CDC Network is disconnected. |
| CLD_CDC_NETWORK_CONNECTED    | The CDC Network is connected.    |

# cld\_sc58x\_audio\_2\_0\_w\_cdc\_lib\_send\_response\_available

CLD SC58x Audio 2.0 with CDC Library function used to send the CDC Response Available Notification using the Interrupt IN endpoint.

## **Arguments**

None.

#### Return Value

This function returns the CLD\_USB\_Data\_Transmit\_Return\_Type type which reports if the Interrupt IN transmission request was started. The CLD\_USB\_Data\_Transmit\_Return\_Type type has the following values:

| CLD_USB_TRANSMIT_SUCCESSFUL | The library has started the requested Interrupt IN transfer.                                                                                                    |
|-----------------------------|----------------------------------------------------------------------------------------------------|
| CLD_USB_TRANSMIT_FAILED     | The library failed to start the requested Interrupt IN transfer. This will happen if the Interrupt IN endpoint is busy, or if the p_transfer_data-> data_buffer is set to NULL |

#### **Details**

The cld\_sc58x\_audio\_2\_0\_w\_cdc\_lib\_send\_response\_available function transmits the CDC Response Available Notification to the USB Host using the Device's Interrupt IN endpoint. The Host can then request the response data using a Send Encapsulated Response Control endpoint request.

## cld sc58x audio 2 0 w cdc lib send serial state

```
CLD_USB_Data_Transmit_Return_Type cld_
sc58x_audio_2_0_w_cdc_lib_send_serial_state
p serial state)
(CLD_CDC_Serial_State *
```

CLD SC58x Audio with CDC Library function used to send the CDC Serial State Notification using the Interrupt IN endpoint.

## **Arguments**

| p_serial_state | Pointer to a CLD_CDC_Serial_State structure used   |
|----------------|----------------------------------------------------|
|                | to report the current state of the emulated serial |
|                | port to the USB Host.                              |

#### Return Value

This function returns the CLD\_USB\_Data\_Transmit\_Return\_Type type which reports if the Interrupt IN transmission request was started. The CLD\_USB\_Data\_Transmit\_Return\_Type type has the following values:

| CLD_USB_TRANSMIT_SUCCESSFUL | The library has started the requested Interrupt IN transfer. |
|-----------------------------|--------------------------------------------------------------|
| CLD USB TRANSMIT FAILED     | The library failed to start the requested Interrupt IN       |
|                             |                                                              |
|                             | transfer. This will happen if the Interrupt IN               |
|                             | endpoint is busy, or if the p_transfer_data->                |
|                             | data_buffer is set to NULL                                   |

#### **Details**

The cld\_sc58x\_audio\_2\_0\_w\_cdc\_lib\_send\_serial\_data function transmits the current CDC Serial State specified by the p\_serial\_state parameter to the USB Host using the Device's Interrupt IN endpoint.

The CLD CLD\_CDC\_Serial\_State structure is described below.

```
typedef struct
   union
       struct
           unsigned short rx carrier
                                         : 1;
           unsigned short tx carrier
           unsigned short break detect
                                         : 1;
           unsigned short ring signal
                                          : 1;
           unsigned short framing_error
                                       : 1;
           unsigned short parity error
           unsigned short rx data overrun : 1;
           unsigned short reserved
                                          : 9;
       unsigned short state;
} CLD CDC Serial State;
```

A description of the CLD\_CDC\_Serial\_State structure elements is included below:

| Structure Element | Description                                                                                                    |
|-------------------|----------------------------------------------------------------------------------------------------|
| rx_carrier        | State of receiver carrier detection mechanism of device. This signal corresponds to V.24 signal 109 and RS-232 signal DCD. |
| tx_carrier        | State of transmission carrier. This signal corresponds to V.24 signal 106 and RS-232 signal DSR.                           |
| break_detect      | State of break detection mechanism of the device.                                                                          |
| ring_signal       | State of ring signal detection of the device.                                                                              |
| framing_error     | A framing error has occurred.                                                                                              |
| parity_error      | A parity error has occurred.                                                                                               |
| rx_data_overrun   | Received data has been discarded due to overrun in the device.                                                             |

Once the Serial State Notification has been sent the device re-evaluates the above fields. For the tx\_carrier and rx\_carrier the Serial State Notification is sent when these signals change. For the remaining fields once the Serial State Notification has been sent their value is reset to zero, and will be sent to the Host again when the field is set to a '1'.

cld\_ sc58x\_audio\_2\_0\_w\_cdc\_lib\_resume\_paused\_serial\_data\_transfer

void cld sc58x audio 2 0 w cdc lib paused resume serial data transfer (void)

CLD SC58x Audio 2.0 with CDC Library function used to resume a paused Serial Data Bulk OUT transfer.

## **Arguments**

None

#### Return Value

None.

#### **Details**

The cld\_sc58x\_audio\_2\_0\_w\_cdc\_lib\_resume\_paused\_serial\_data\_transfer function is used to resume a Bulk OUT transfer that was paused by the fp\_serial\_data\_received function returning CLD\_USB\_TRANSFER\_PAUSE. When called the cld\_

 $sc58x\_audio\_2\_0\_w\_cdc\_lib\_resume\_paused\_serial\_data\_transfer \ function \ will \ call \ the \ User application's \ fp\_serial\_data\_received \ function \ passing \ the \ CLD\_USB\_Transfer\_Params \ of \ the original \ paused \ transfer. \ The \ fp\_serial\_data\_received \ function \ can \ then \ chose \ to \ accept, \ discard, \ or \ stall \ the \ Bulk \ OUT \ request.$ 

## cld\_sc58x\_audio\_2\_0\_w\_cdc\_lib\_resume\_paused\_control\_transfer

```
void cld sc58x audio 2 0 w cdc lib resume paused control transfer (void)
```

CLD SC58x Audio 2.0 with CDC Library function used to resume a paused Control endpoint transfer.

## **Arguments**

None

#### Return Value

None.

#### **Details**

The cld\_sc58x\_audio\_2\_0\_w\_cdc\_lib\_resume\_paused\_control\_transfer function is used to resume a Control transfer that was paused by the fp\_audio\_set\_req\_cmd, fp\_audio\_get\_req\_cmd, fp\_cdc\_cmd\_send\_encapsulated\_cmd or fp\_cdc\_cmd\_get\_encapsulated\_resp function returning CLD\_USB\_TRANSFER\_PAUSE. When called the cld\_sc58x\_audio\_2\_0\_lib\_resume\_paused\_control\_transfer function will call the User application's fp\_audio\_set\_req\_cmd, fp\_audio\_get\_req\_cmd, fp\_cdc\_cmd\_send\_encapsulated\_cmd or fp\_cdc\_cmd\_get\_encapsulated\_resp function passing the CLD\_USB\_Transfer\_Params of the original paused transfer. The User function can then chose to accept, discard, or stall the Control endpoint request.

## cld lib usb connect

```
void cld lib usb connect (CLD SC58x USB Port Num usb port)
```

CLD SC58x Audio 2.0 with CDC Library function used to connect to the USB Host using the specified USB port.

#### **Arguments**

| usb_port The SC58x USB Port to connect. |  |
|-----------------------------------------|--|
|-----------------------------------------|--|

#### Return Value

None.

#### **Details**

The cld\_lib\_usb\_connect function is called after the CLD SC58x Audio 2.0 with CDC Library has been initialized to connect the USB device to the Host.

## cld\_lib\_usb\_disconnect

```
void cld_lib_usb_disconnect (CLD_SC58x_USB_Port_Num usb_port)
```

CLD SC58x Audio 2.0 with CDC Library function used to disconnect from the USB Host.

# **Arguments**

usb\_port

The SC58x USB Port to disconnect.

#### Return Value

None.

#### **Details**

The cld\_lib\_usb\_disconnect function is called after the CLD SC58x Audio 2.0 with CDC Library has been initialized to disconnect the USB device to the Host.

```
cld_time_125us_tick
```

```
void cld time 125us tick (void)
```

CLD Audio 2.0 w/CDC Library timer function that should be called once per 125 microseconds.

## **Arguments**

None

#### Return Value

None.

#### **Details**

This function should be called once every 125 microseconds in order to the CLD to processed periodic events.

cld usb0 isr callback & cld usb1 isr callback

```
void cld_usb0_isr_callback (void)
void cld_usb1_isr_callback (void)
```

CLD Audio 2.0 w/CDC Library USB interrupt service routines

# **Arguments**

None

#### Return Value

None.

#### **Details**

These USB ISR functions should be called from the corresponding SC58x USB Port Interrupt Service Routines as shown in the CLD provided example projects.

# cld\_time\_get

```
CLD Time cld_time_get(void)
```

CLD SC58x Audio 2.0 with CDC Library function used to get the current CLD time in milliseconds.

## **Arguments**

None

## Return Value

The current CLD library time.

## **Details**

The cld\_time\_get function is used in conjunction with the cld\_time\_passed\_ms function to measure how much time has passed between the cld\_time\_get and the cld\_time\_passed\_ms function calls in milliseconds.

## cld\_time\_passed\_ms

```
CLD Time cld time passed ms(CLD Time time)
```

CLD SC58x Audio 2.0 with CDC Library function used to measure the amount of time that has passed in milliseconds.

#### **Arguments**

| time | A CLD_Time value returned by a cld_time_get |
|------|---------------------------------------------|
|      | function call.                              |

#### Return Value

The number of milliseconds that have passed since the cld\_time\_get function call that returned the CLD\_Time value passed to the cld\_time\_passed\_ms function.

#### **Details**

The cld\_time\_passed\_ms function is used in conjunction with the cld\_time\_get function to measure how much time has passed between the cld\_time\_get and the cld\_time\_passed\_ms function calls in milliseconds.

# cld\_time\_get\_125us

```
CLD Time cld time get 125us (void)
```

CLD SC58x Audio 2.0 with CDC Library function used to get the current CLD time in 125 microsecond increments.

# **Arguments**

None

#### Return Value

The current CLD library time.

#### **Details**

The cld\_time\_get\_125us function is used in conjunction with the cld\_time\_passed\_125us function to measure how much time has passed between the cld\_time\_get\_125us and the cld\_time\_passed\_125us function calls in 125 microsecond increments.

# cld time passed 125us

```
CLD Time cld_time_passed_125us(CLD Time time)
```

CLD SC58x Audio 2.0 with CDC Library function used to measure the amount of time that has passed in 125 microsecond increments.

# **Arguments**

| time | A CLD_Time value returned by a    |
|------|-----------------------------------|
|      | cld_time_get_125us function call. |

#### Return Value

The number of 125microsecond increments that have passed since the cld\_time\_get\_125us function call that returned the CLD\_Time value passed to the cld\_time\_passed\_125us function.

## **Details**

The cld\_time\_passed\_125us function is used in conjunction with the cld\_time\_get\_125us function to measure how much time has passed between the cld\_time\_get\_125us and the cld\_time\_passed\_125us function calls in 125 microsecond increments.

```
cld_lib_status_decode
```

CLD Library function that returns a NULL terminated string describing the status passed to the function.

## **Arguments**

| status_code | 16-bit status code returned by the CLD library. |
|-------------|-------------------------------------------------|

|                      | Note: If the most significant bit is a '1' the status is an error. |
|----------------------|--------------------------------------------------------------------|
| p_additional_data    | Pointer to the additional data returned by the CLD                 |
|                      | library (if any).                                                  |
| additional_data_size | Size of the additional data returned by the CLD                    |
|                      | library.                                                           |

## Return Value

This function returns a decoded Null terminated ASCII string.

## **Details**

The cld\_lib\_status\_decode function can be used to generate an ASCII string which describes the CLD library status passed to the function. The resulting string can be used by the User to determine the meaning of the status codes returned by the CLD library.

# **Using the ADSP-SC589 Ez-Board**

#### **Connections:**

Blue connections are used for both versions of the example project.

Green connections are used in the Stereo example project

Orange connections are used in the 8-channel example project.

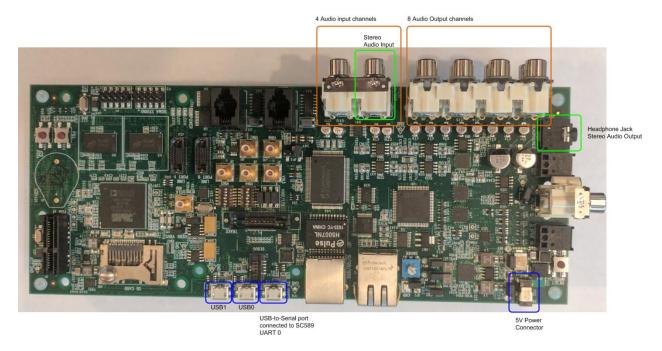

# Adding the CLD SC58x Audio 2.0 with CDC Library to an Existing CrossCore Embedded Studio Project

In order to include the CLD SC58x Audio 2.0 with CDC Library in a CrossCore Embedded Studio (CCES) project you must configure the project linker settings so it can locate the library. The following steps outline how this is done.

- 1. Copy the cld\_sc58x\_audio\_2\_0\_w\_cdc\_lib.h and cld\_sc58x\_audio\_2\_0\_w\_cdc\_lib\_Core0.a files to the project's src directory.
- 2. Open the project in CrossCore Embedded Studio.
- 3. Right click the project in the 'C/C++ Projects' window and select Properties.

If you cannot find the 'C/C++ Projects" window make sure C/C++ Perspective is active. If the C/C++ Perspective is active and you still cannot locate the 'C/C++ Projects' window select Window  $\rightarrow$  Show View  $\rightarrow$  C/C++ Projects.

4. You should now see a project properties window similar to the one shown below.

Navigate to the C/C++ Build → Settings page and select the CrossCore ARM Bare Metal C Linker's Libraries page. The CLD SC58x Audio 2.0 with CDC Library needs to be included in the projects 'Additional objects' as shown in the diagram below (circled in blue). This lets the

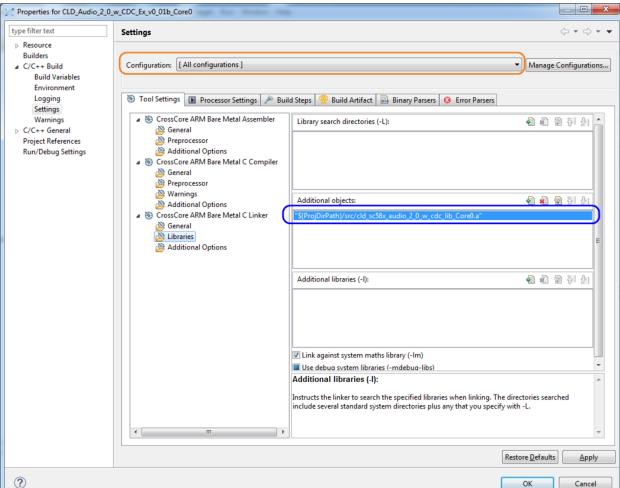

linker know where the cld\_sc58x\_audio\_2\_0\_w\_cdc\_lib\_Core0.a file is located.

5. The 'Additional objects' setting needs to be set for all configurations (Debug, Release, etc). This can be done individually for each configuration, or all at once by selecting the [All Configurations] option as shown in the previous figure (circled in orange).

# **User Firmware Code Snippets**

The following code snippets are not complete, and are meant to be a starting point for the User firmware. For a functional User firmware example that uses the CLD SC58x Audio 2.0 with CDC Library please refer to the CLD\_Audio\_2\_0\_w\_CDC\_Ex\_v1\_0 or CLD\_Audio\_2\_0\_CDC\_8ch\_Ex\_v1\_0 projects included available with the CLD SC58x Audio 2.0 with CDC Library.

#### main.c

```
void main(void)
   Main_States main_state = MAIN_STATE_SYSTEM_INIT;
   while (1)
        switch (main state)
            case MAIN STATE SYSTEM INIT:
                /* Initialize the SC589 clock, and power systems.*/
                main state = MAIN STATE USER INIT CODEC;
            case MAIN STATE USER INIT CODEC:
                /* Initialize the Audio Codecs */
                main state = MAIN STATE USER INIT;
           break;
            case MAIN STATE USER INIT:
               rv = user audio w cdc init();
                if (rv == USER AUDIO INIT SUCCESS)
                    main state = MAIN STATE RUN;
                else if (rv == USER AUDIO INIT FAILED)
                    main state = MAIN STATE ERROR;
           break;
            case MAIN STATE RUN:
                 user audio w cdc main();
            break:
            case MAIN STATE ERROR:
            break;
```

## user\_audio\_w\_cdc.c

```
#pragma pack (1)
   USB Audio v2.0 Unit and Terminal descriptors that describe a simple
   audio device comprised of the following:
    Input Terminal - USB Streaming Endpoint
        ID = 0x01
        Channels: Left, Right
    Input Terminal - Microphone
       ID = 0x02
        Channels: Left, Right
    Output Terminal - Speaker
       ID = 0x06
        Source ID = 0x09
    Output Terminal - USB Streaming Endpoint
        ID = 0x07
        Source ID = 0x0a
    Feature Unit
       ID = 0x09
        Source ID = 0x01
        Controls:
            Master Channel 0: Mute (Control 1)
            Channel 1 (Left): Volume (Control 2)
            Channel 2 (Right): Volume (Control 2)
    Feature Unit
        ID = 0x0a
        Source ID = 0x02
        Controls:
            Master Channel 0: Volume (Control 2)
^{\prime *} USB Audio v2.0 Unit and Terminal descriptors that describe a simple audio device.*/
static const unsigned char user audio unit and terminal descriptor[] =
    /* Input Terminal Descriptor - USB Endpoint */
    0x11,
                            /* bLength */
                            /* bDescriptorType = Class Specific Interface */
    0x24,
    0x02,
                            /* bDescriptorSubType = Input Terminal */
                            /* bTerminalID */
    0x01,
                            /* wTerminalType = USB Streaming */
    0x01, 0x01,
                            /* bAssocTerminal */
    0x00,
    0x03,
                            /* bCSourceID */
                            /* bNRChannels */
    0x02,
    0x03, 0x00, 0x00,0x00, /* wChannelConfig (Left & Right Present) */
    0x00,
                            /* iChannelNames */
                            /* bmControls */
    0x00,0x00,
                            /* iTerminal */
    0x00,
    /* Input Terminal Descriptor - Microphone */
    0x11,
                            /* bLength */
    0x24,
                            /* bDescriptorType = Class Specific Interface */
    0x02,
                            /* bDescriptorSubType = Input Terminal */
                            /* bTerminalID */
    0x02,
    0x01, 0x02,
                            /* wTerminalType = Microphone */
                            /* bAssocTerminal */
    0x00,
                            /* bCSourceID */
    0x03,
                            /* bNRChannels */
    0x03, 0x00, 0x00, 0x0
                            /* wChannelConfig (Left & Right Present) */
                            /* iChannelNames */
    0x00,
    0 \times 00, 0 \times 00,
                            /* bmControls */
                            /* iTerminal */
    /* Output Terminal Descriptor - Speaker */
    0x0c,
                            /* bLength */
```

```
/* bDescriptorType = Class Specific Interface */
    0x24,
    0x03,
                           /* bDescriptorSubType = Output Terminal */
    0x06,
                           /* bTerminalID */
                           /* wTerminalType - Speaker */
    0x01, 0x03,
    0x00,
                           /* bAssocTerminal */
    0x09,
                            /* bSourceID */
                            /* bCSourceID */
    0x03,
                            /* bmControls */
    0x00, 0x00,
                            /* iTerminal */
    0x00,
    /* Output Terminal Descriptor - USB Endpoint */
                            /* bLength */
                            /* bDescriptorType = Class Specific Interface */
    0x24,
    0x03,
                            /* bDescriptorSubType = Output Terminal */
                            /* bTerminalID */
    0x07,
                           /* wTerminalType - USB Streaming */
    0x01, 0x01,
                            /* bAssocTerminal */
    0x00,
                            /* bSourceID */
    0x0a,
                            /* bCSourceID */
    0x03,
                            /* bmControls */
    0x00, 0x00,
   0x00,
                            /* iTerminal */
    /* Feature Unit Descriptor */
    0x12,
                           /* bLength */
    0x24,
                            /* bDescriptorType = Class Specific Interface */
    0x06,
                            /* bDescriptorSubType = Feature Unit */
                            /* bUnitID */
    0x09,
                            /* bSourceID */
    0x01,
    0x0f, 0x00, 0x00, 0x00, /* bmaControls - Master */
    0x0f, 0x00, 0x00, 0x00, /* bmaControls - Left */
    0x0f, 0x00, 0x00, 0x00, /* bmaControls - Right */
                            /* iFeature */
    /* Feature Unit Descriptor */
   0x12,
                            /* bLength */
                            /* bDescriptorType = Class Specific Interface */
    0x24,
    0x06,
                            /* bDescriptorSubType = Feature Unit */
    0x0A,
                            /* bUnitID */
    0x02,
                            /* bSourceID */
    0x0f, 0x00, 0x00, 0x00, /* bmaControls - Master */
    0x0f, 0x00, 0x00, 0x00, /* bmaControls - Left */
    0x0f, 0x00, 0x00, 0x00, /* bmaControls - Right */
                            /* iFeature */
    0x00,
    /* Clock Source Descriptor */
   0x08,
                           /* bLength */
   0x24,
                            /* bDescriptorType = Class Specific Interface */
                            /* bDescriptorSubType = Clock Source */
   0x0a,
                            /* ClockID */
    0x03,
   0x01,
                            /* bmAttributes - Internal Fixed Clock */
                            /* bmControls */
    0x00,
                            /* bAssocTerminal */
    0x00,
    0x00,
                            /* iClockSource */
};
/* Isochronous IN endpoint PCM format descriptor */
static const unsigned char user audio in stream format descriptor[] =
    0x06,
                        /* bLength */
                        /* bDescriptorType - Class Specific Interface */
    0x24,
    0x02,
                       /* bDescriptorSubType - Format Type */
   0x01,
                       /* bFormatType - Format Type 1 */
                       /* bSubSlotSize */
    0 \times 04
    0x20,
                       /* bBitResolution */
};
```

```
/* Isochronous OUT endpoint PCM format descriptor */
static const unsigned char user audio out stream format descriptor[] =
    0x06,
                        /* bLength */
    0x24,
                        /* bDescriptorType - Class Specific Interface */
                        /* bDescriptorSubType - Format Type */
    0x02,
    0x01,
                       /* bFormatType - Format Type 1 */
                       /* bSubSlotSize */
    0x04,
    0x20,
                        /* bBitResolution */
};
#pragma pack ()
/* IN Audio Stream Interface Endpoint Data Descriptor */
static const CLD SC58x Audio 2 0 Lib Audio Stream Data Endpoint Descriptor
user audio in stream endpoint desc =
    .b length = sizeof(CLD SC58x Audio 2 0 Lib Audio Stream Data Endpoint Descriptor),
                                        = 0x25, /* Class Specific Endpoint */
    .b descriptor type
                                        = 0x01,
    .b_descriptor_subtype
                                                  /* Endpoint - General */
    .bm_attributes
                                        = 0 \times 00,
                                                  /* max packet only set to 0 */
    .bm_controls
                                        = 0x00,
    .b lock delay units
                                        = 0x00,
    .w lock delay
                                        = 0x00,
};
/* OUT Audio Stream Interface Endpoint Data Descriptor */
static const CLD SC58x Audio 2 0 Lib Audio Stream Data Endpoint Descriptor
user audio out stream endpoint desc =
{
    .b length = sizeof(CLD SC58x Audio 2 0 Lib Audio Stream Data Endpoint Descriptor),
    .b descriptor type
                                        = 0x25, /* Class Specific Endpoint */
                                        = 0x01,
                                                 /* Endpoint - General */
    .b descriptor subtype
    .bm_attributes
                                        = 0x00,
                                                 /* max packet only set to 0 */
                                        = 0 \times 00,
    .bm_controls
                                                 /* Milliseconds */
    .b_lock_delay_units
                                        = 0x02,
                                                 /* 1 Millisecond */
    .w lock delay
                                        = 0 \times 01,
/* Audio Stream IN Interface parameters */
static CLD SC58x Audio 2 0 Stream Interface Params user audio in endpoint params =
    .endpoint number
                                                  /* Isochronous endpoint number */
                                 /* Isochronous endpoint full-speed max packet size */
    .max_packet_size_full_speed = USER_AUDIO MAX PACKET SIZE,
                                 /* Isochronous endpoint high-speed max packet size */
    .max packet size high speed = USER AUDIO MAX PACKET SIZE,
                              = 1, /* Isochronous endpoint full-speed bInterval */
    .b interval full speed
                    \overline{/}^* Isochronous endpoint high-speed bInterval - 1 millisecond ^*/
                                = 4,
    .b_interval_high_speed
                                 /* Terminal ID of the associated Output Terminal */
    .b terminal link
                                = 7,
                                = 1,
                                               /* Type 1 Format */
    .b format type
                                = 0x00000001, /* Type 1 - PCM format */
    .bm formats
                                               /* 2 Channels */
    .b nr channels
                               = 2,
    .bm channel config
                               = 0x00000003, /* Front Left & Front Right Channels */
    .p encoder descriptor
                              = CLD NULL,
    .p decoder descriptor
                               = CLD NULL,
    .p_format descriptor
                              = (unsigned
char*)user audio in stream format descriptor,
    .p audio stream endpoint data descriptor =
(CLD SC58x Audio 2 0 Lib Audio Stream Data Endpoint Descriptor*) & user audio in stream
```

```
endpoint_desc,
};
/* Audio Stream OUT Interface parameters */
static CLD SC58x Audio 2 0 Stream Interface Params user audio out endpoint params =
    .endpoint number
                                                   /* Isochronous endpoint number */
                                 = 2,
                            /* Isochronous endpoint full-speed max packet size */
    .max_packet_size_full_speed = USER_AUDIO_MAX_PACKET_SIZE,
                            /* Isochronous endpoint high-speed max packet size */
    .max_packet_size_high_speed = USER_AUDIO_MAX PACKET SIZE,
                            /* Isochronous endpoint full-speed bInterval */
    .b_interval_full_speed
                                 = 1,
                     \overline{/*} Isochronous endpoint high-speed bInterval - 1 millisecond */
                                 = 4,
    .b_interval_high_speed
                            /* Terminal ID of the associated Output Terminal */
    .b terminal link
                                 = 1,
    .b format type
                                 = 1,
                                                /* Type 1 Format */
                                 = 0x00000001, /* Type 1 - PCM format */
    .bm formats
                                                /* 2 Channels */
    .b nr channels
                                 = 2,
    .bm channel config
                                 = 0x00000003, /* Front Left & Front Right Channels */
    .p_encoder_descriptor
                                 = CLD NULL,
    .p_decoder_descriptor
                                 = CLD NULL,
    .p format descriptor
                                 = (unsigned char*)
                                    user audio out stream format descriptor,
    .p audio stream endpoint data descriptor =
              (CLD SC58x Audio 2 0 Lib Audio Stream Data Endpoint Descriptor*)
              &user_audio_out_stream_endpoint_desc,
};
/* Audio Control Interrupt IN endpoint parameters */
static CLD SC58x Audio 2 0 Control Interrupt Params user audio interrupt in params =
                                 = 1, /* Endpoint number */
    .endpoint number
    .b_interval_full_speed
                                 = 1, /* Interrupt IN endpoint full-speed bInterval */
    .b_interval_high_speed
                                 = 4, /* Interrupt IN endpoint high-speed bInterval */
};
/*!< CDC Notification Interrupt IN endpoint parameters. */
static CLD SC58x CDC Notification Endpoint Params user cdc notification ep params =
{
   .endpoint number
                                  = 4,
    .max_packet_size_full_speed
                                  = 64,
   .polling_interval_full_speed
                                  = 1,
    .max_packet_size_high_speed
                                  = 64,
   .polling_interval_high_speed
                                  = 4, /* 1ms */
};
/*!< CDC Serial Data Bulk OUT endpoint parameters. */</pre>
static CLD Serial Data Bulk Endpoint Params user cdc serial data rx ep params =
{
                                  = 5,
    .endpoint number
    .max packet size full speed
                                  = 64,
                                  = 512,
   .max packet size high speed
};
/*!< CDC Serial Data Bulk IN endpoint parameters. */</pre>
static CLD_Serial_Data_Bulk_Endpoint_Params user_cdc_serial_data_tx_ep_params =
{
   .endpoint number
                                  = 5,
    .max_packet_size_full_speed
                                  = 64,
   .max_packet_size_high_speed
                                  = 512,
```

```
};
/*!< CLD SC58x Audio 2.0 with CDC Library initialization data. */
static CLD SC58x Audio 2 0 w CDC Lib Init Params user audio w cdc init params =
    .usb config = CLD USB0 AUDIO USB1 CDC,
                            /* USB DMA enabled */
    .enable dma = CLD TRUE,
    .audio control category code = 0 \times 01, /* Desktop Speaker */
      /* Optional Interrupt endpoint parameters */
    .p audio control interrupt params = &user audio interrupt in params,
    /* Unit and Terminal descriptor */
    .p_unit_and_terminal_descriptors = (unsigned char*)
             user audio unit and terminal descriptor,
    .unit and terminal descriptors length =
             sizeof(user audio unit and terminal descriptor),
    /* Pointer to the Interface parameters for the Audio Stream Rx interface. */
    .p_audio_streaming_rx_interface_params = &user_audio_out_endpoint_params,
    /* Pointer to the Interface parameters for the Audio Stream Tx interface.*/
    .p audio streaming tx interface params = &user audio in endpoint params,
    /* Function called when the data is received on the Isochronous OUT endpoint */
    .fp audio stream data received = user audio stream data received,
    /* Function called when an USB Audio 2.0 Set Request is received.*/
    .fp audio set req cmd = user audio set req cmd,
    /* Function called when an USB Audio 2.0 Get Request is received. */
    .fp audio get req cmd = user audio get req cmd,
    /* Function called when the Isochronous OUT interface is enabled/disabled */
    .fp_audio_streaming_rx_endpoint enabled =
             user_audio_streaming_rx_endpoint_enabled,
    /* Function called when the Isochronous IN interface is enabled/disabled */
    .fp audio streaming tx endpoint enabled =
             user audio streaming tx endpoint enabled,
    .p serial data rx endpoint params = &user cdc serial data rx ep params,
    .p_serial_data_tx_endpoint_params = &user_cdc_serial_data_tx_ep_params,
    .p notification endpoint params
                                    = &user cdc notification ep params,
    .fp serial data received
                                     = user cdc serial data received,
    .fp cdc cmd send encapsulated cmd = user cdc cmd send encapsulated cmd,
    .fp_cdc_cmd_get_encapsulated_resp = user_cdc_cmd_get_encapsulated_resp,
    .fp_cdc_cmd_set_line_coding
                                    = user_cdc_cmd_set_line_coding,
    .fp_cdc_cmd_get_line_coding
                                     = user_cdc_cmd_get_line_coding,
    .fp cdc cmd set control line state= user cdc cmd set control line state,
    .fp_cdc_cmd_send_break
                                     = user_cdc_cmd_send_break,
    .support cdc network connection = 1,
                                     = 0 \times 0120,
    .cdc class bcd version
                                                    /* CDC Version 1.2 */
    .cdc class control protocol code = 0,
                                                     /* No Class Specific protocol */
    .p usb string audio control interface = CLD NULL,
    .p_usb_string_audio_streaming_out_interface = CLD_NULL,
```

```
.p usb string audio streaming in interface = CLD NULL,
    .p usb string communication class interface = "CLD CDC Ctrl",
                                               = "CLD CDC Data",
    .p usb string data class interface
    .user string descriptor table num entries = 0,
    .p user string descriptor table = CLD NULL,
    .usb string language id
                                                        /* English (US) language ID */
                               = 0 \times 0409
    /* SC58x USB0 settings */
    .usb port settings[0].vendor id = 0 \times 064b,
                                                    /* Analog Devices Vendor ID */
    .usb port settings[0].product id = 0 \times 0007,
                                                    /* Product ID. */
    .usb_port_settings[0].usb_bus_max_power = 0,
    .usb port settings[0].device descriptor bcdDevice = 0 \times 0100,
   /* USB string descriptors - Set to CLD NULL if not required */
    .usb_port_settings[0].p_usb_string_manufacturer = "Analog Devices Inc",
    .usb_port_settings[0].p_usb_string_product = "SC584 Audio v2.0 Device",
    .usb_port_settings[0].p_usb_string_serial_number = CLD_NULL,
    .usb_port_settings[0].p_usb_string_configuration = CLD_NULL,
    /* Function called when a USB events occurs on USBO. */
    .usb_port_settings[0].fp_cld_usb_event_callback = user_audio_usb_event,
   /* SC58x USB1 settings */
                                                   /* Analog Devices Vendor ID */
    .usb port settings[1].vendor id = 0 \times 064b,
                                                    /* Product ID. */
    .usb port settings[1].product id = 0 \times 0008,
    .usb_port_settings[1].usb_bus_max_power = 0,
    .usb port settings[1].device descriptor bcdDevice = 0x0100,
   /* USB string descriptors - Set to CLD NULL if not required */
    .usb port settings[1].p usb string manufacturer = "Analog Devices Inc",
    .usb port settings[1].p usb string product = "SC584 CDC ACM Device",
    .usb port settings[1].p usb string serial number = CLD NULL,
    .usb_port_settings[1].p_usb_string_configuration = CLD_NULL,
    /* Function called when a USB events occurs on USB1. */
    .usb port settings[1].fp cld usb event callback = user cdc usb event,
    /* Function called when the CLD library reports a status. */
    .fp cld lib status
                                                        = user cld lib status,
};
```

```
User_Audio_Init_Return_Code user_audio_w_cdc_init (void)
    static unsigned char user init state = 0;
    CLD RV cld rv = CLD ONGOING;
   User Audio Init Return Code init return code = USER AUDIO INIT ONGOING;
    switch (user init state)
        case 0:
            /* TODO: add any custom User firmware initialization */
            user init state++;
       break:
        case 1:
            /* Initialize the CLD SC58x Audio 2.0 with CDC Library */
            cld rv =
cld sc58x audio 2 0 w cdc lib init(&user audio w cdc init params);
            if (cld rv == CLD SUCCESS)
                /* Connect to the USB Host */
                cld lib usb connect(CLD USB 0);
                cld lib usb connect(CLD USB 1);
                init return code = USER AUDIO INIT SUCCESS;
            else if (cld rv == CLD FAIL)
                init return code = USER AUDIO INIT FAILED;
            else
                init return code = USER AUDIO INIT ONGOING;
   return init return code;
void user audio w cdc main (void)
    cld_sc58x_audio_2_0_w_cdc_lib_main();
/* Function called when an Isochronous OUT packet is received */
static CLD_USB_Transfer_Request_Return_Type user_audio_stream_data_received
                           (CLD USB Transfer Params * p transfer data)
   p transfer data->num bytes = /* TODO: Set number of Isochronous OUT bytes to transfer
   p transfer data->p data buffer = /* TODO: address to store Isochronous OUT data */
    /* User Audio transfer complete callback function. */
   p_transfer_data->fp_callback.usb_out_transfer_complete =
                                        user audio stream data rx done;
   p transfer_params->fp_transfer_aborted_callback = /* TODO: Set to User callback
                                                         function or CLD NULL */;
   p transfer params->transfer timeout ms = /* TODO: Set to desired timeout */;
    /* TODO: Return how the Isochronous OUT transfer should be handled (Accept, Pause,
```

```
Discard, or Stall */
/* The function below is an example if the Isochronous OUT transfer done callback
      specified in the CLD USB Transfer Params structure. */
static CLD USB Data Received Return_Type user_audio_stream_data_rx_done (void)
    /* TODO: Process the received Isochronous OUT transfer and return if the received
             data is good(CLD USB DATA GOOD) or if there is an error
             (CLD USB DATA BAD STALL) */
static void user audio console rx byte (unsigned char byte)
    /* TODO: Add any User firmware to process data received by the CLD Console UART.*/
static void user audio usb event (CLD USB Event event)
    switch (event)
        case CLD USB CABLE CONNECTED:
           /* TODO: Add any User firmware processed when a USB cable is connected. */
        case CLD USB CABLE DISCONNECTED:
           /* TODO: Add any User firmware processed when a USB cable is
               disconnected.*/
        case CLD USB ENUMERATED CONFIGURED:
            /* TODO: Add any User firmware processed when a Device has been
               enumerated.*/
       break;
        case CLD USB UN CONFIGURED:
           /* TODO: Add any User firmware processed when a Device USB Configuration
               is set to 0.*/
       break:
        case CLD USB BUS RESET:
           /* TODO: Add any User firmware processed when a USB Bus Reset occurs. */
       break;
    }
}
/* The following function will transmit the specified memory using
   the Isochronous IN endpoint. */
static user audio transmit isochronous in data (void)
    static CLD USB Transfer Params transfer params;
    transfer params.num bytes = /* TODO: Set number of IN bytes */
    transfer_params.p_data_buffer = /* TODO: address data */
    transfer_params.callback.fp_usb_in_transfer_complete = /* TODO: Set to User
                                                              callback function or
                                                              CLD NULL */;
    transfer params.callback.fp transfer aborted callback = /* TODO: Set to User
                                                               callback function or
                                                               CLD NULL */;
    transfer params.transfer timeout ms = /* TODO: Set to desired timeout */;
    if (cld sc58x audio 2 0 w cdc lib transmit audio data (&transfer params) ==
             CLD USB TRANSMIT SUCCESSFUL)
        /* Isochronous IN transfer initiated successfully */
```

```
else /* Isochronous IN transfer was unsuccessful */
/* Function called when a Set Request is received */
static CLD_USB_Transfer_Request_Return_Type user_audio_set_req_cmd
             (CLD_SC58x_Audio_2_0_Cmd_Req_Parameters * p_req_params, CLD_USB_Transfer_Params * p_transfer_data)
    p_transfer_data->p_data_buffer = /* TODO: address to store data */
    p transfer data->callback.fp usb out transfer complete =
                                         user audio set req cmd transfer complete;
    p_transfer_data->fp_transfer_aborted_callback = /* TODO: Set to User callback
                                                              function or CLD NULL */
     /* TODO: Return how the Control transfer should be handled (Accept, Pause,
            Discard, or Stall */
/* Function called when the Set Request data is received */
static CLD_USB_Data_Received_Return_Type user_audio_set_req_cmd_transfer_complete
       (void)
    /* TODO: Return if the received data is good (CLD USB DATA GOOD) or bad
       (CLD USB DATA BAD STALL) */
/* Function called when a Get Request is received */
static CLD USB Transfer Request Return Type user audio get req cmd
             (CLD SC58x Audio 2 0 Cmd Req Parameters * p req params,
              CLD USB Transfer Params * p transfer data)
{
    p_transfer_data->p_data_buffer = /* TODO: address to source data */
    p transfer data->callback.fp usb in transfer complete =
                                         user_audio_get_req_cmd_transfer_complete;
    p_transfer_data->fp_transfer_aborted_callback = /* TODO: Set to User callback
                                                               function or CLD NULL */
     /* TODO: Return how the Control transfer should be handled (Accept, Pause,
             Discard, or Stall */
/* Function called when the Get Request data has been transmitted */
static void user_audio_get_req_cmd_transfer_complete (void)
    /* TODO: The Get Request data has been sent to the Host, add any
      User functionality. */
static void user audio streaming rx endpoint enabled (CLD Boolean enabled)
    if (enabled == CLD TRUE)
        /* TODO: Add Isochronous OUT endpoint enabled User functionality. */
    else
        /* TODO: Add Isochronous OUT endpoint disabled User functionality. */
```

```
static void user audio streaming tx endpoint enabled (CLD Boolean enabled)
    if (enabled == CLD TRUE)
        /* TODO: Add Isochronous IN endpoint enabled User functionality. */
   else
       /* TODO: Add Isochronous IN endpoint disabled User functionality. */
/* Function called when a Serial Data Bulk OUT packet is received */
static CLD USB Transfer Request Return Type
     user_cdc_serial_data_received (CLD_USB_Transfer_Params * p_transfer_data)
   p_transfer_data->num_bytes = /* TODO: Set number of Bulk OUT bytes to
                                          transfer */
    p transfer data->p data buffer = /* TODO: address to store Bulk OUT data */
    /* User Interrupt transfer complete callback function. */
   p_transfer_data->callback.usb_out_transfer_complete =
                                        user cdc serial data out transfer done;
   p transfer params->fp transfer aborted callback = /* TODO: Set to User callback
                                                      function or CLD NULL */
   p_transfer_params->transfer_timeout ms = /* TODO: Set to desired timeout or 0 to
                                                      disable the timeout. */
    /* TODO: Return how the Bulk OUT transfer should be handled (Accept, Pause,
            Discard, or Stall */
/* The function below is an example of the Bulk OUT transfer done callback
   specified in the CLD USB Transfer Params structure. */
static CLD_USB_Data_Received_Return_Type user_cdc_serial_data_out_transfer_done (void)
    /* TODO: Process the received Bulk OUT transfer and return if the received data is
      good (CLD USB DATA GOOD) or if there is an error (CLD USB DATA BAD STALL) */
/* Function called when a Send Encapsulated Command request is received */
static CLD_USB_Transfer_Request_Return_Type user_cdc_cmd_send_encapsulated_cmd
             (CLD_USB_Transfer_Params * p_transfer_data)
    p transfer data->p data buffer = /* TODO: address to store data */
   p transfer data->callback.usb out transfer complete =
                                 user cdc send encapsilated cmd transfer complete;
    p_transfer_data->fp_transfer_aborted_callback = /* TODO: Set to User callback
                                                                function or CLD NULL
     /* TODO: Return how the Control transfer should be handled (Accept, Pause,
            Discard, or Stall */
/* Function called when the Send Encapsulated Command data is received */
static CLD USB Data Received Return Type
      user cdc send encapsilated cmd transfer complete (void)
{
    /* TODO: Return if the received data is good (CLD USB DATA GOOD) or bad
       (CLD USB DATA BAD STALL) */
```

```
/* Function called when a Get Encapsulated Response request is received */
static CLD USB Transfer Request Return Type user cdc cmd get encapsulated resp
            (CLD USB Transfer Params * p transfer data)
   p transfer data->num bytes = /* TODO: Set to size of response */
   p transfer data->p data buffer = /* TODO: address to source the response data */
   p transfer data->fp transfer aborted callback = /* TODO: Set to User callback
                                                        function or NULL */
    /* TODO: Return how the Control transfer should be handled (Accept, Pause,
            Discard, or Stall */
}
/* Function called when a Get Encapsulated Response has been transmitted */
static void user cdc get encapsulated resp transfer complete (void)
   /* TODO: The Get Encapsulated Response data has been sent to the Host, add any
      User functionality. */
/* Function called when a Set Line Coding Request has been received*/
CLD USB Data Received Return Type user cdc cmd set line coding
      (CLD CDC Line Coding * p line coding)
   if ( /* TODO: Check if CDC Line Coding is valid */ )
       /* TODO: Save the requested CDC Line Coding and process it accordingly */
       return CLD USB DATA GOOD;
   else
       return CLD USB DATA BAD STALL;
/* Function called when a Get Line Coding Request has been received*/
CLD RV user cdc cmd get line coding (CLD CDC Line Coding * p line coding)
   if ( /* TODO: Check if Get CDC Line Coding request is valid */ )
       /* TODO: Copy the current CDC Line Coding into the p line coding structure */
       return CLD SUCCESS;
   else
       return CLD_FAIL;
```

```
/* Function called when a CDC Set Control Line State Request has been received*/
CLD USB Data Received Return Type user cdc cmd set control line state
      (CLD CDC Control Line State * p control line state)
   if ( /* TODO: Check if CDC Control Line state is valid */ )
        /* TODO: Process the CDC Control Line State */
       return CLD USB DATA GOOD;
    else
        return CLD USB DATA BAD STALL;
}
/* Function called when a CDC Send Break Request has been received*/
static void user cdc cmd send break (unsigned short duration)
    /* TODO: Process the requested break duration */
static void user cdc usb event (CLD USB Event event)
    switch (event)
        case CLD USB CABLE CONNECTED:
           /* TODO: Add any User firmware processed when a USB cable is connected. */
        case CLD USB CABLE DISCONNECTED:
           /* TODO: Add any User firmware processed when a USB cable is
               disconnected.*/
       break;
        case CLD USB ENUMERATED CONFIGURED:
           /* TODO: Add any User firmware processed when a Device has been
               enumerated.*/
       break:
        case CLD USB UN CONFIGURED:
           /* TODO: Add any User firmware processed when a Device USB Configuration
               is set to 0.*/
       break;
        case CLD USB BUS RESET:
           /* TODO: Add any User firmware processed when a USB Bus Reset occurs. */
       break:
    }
static void user cld lib status (unsigned short status code, void * p additional data,
                                unsigned short additional_data_size)
    /* TODO: Process the library status if needed. The status can also be decoded to
            a USB readable string using cld lib status decode as shown below: */
    char * p str = cld lib status decode(status code, p additional data,
                                         additional data size);
```